# **COMP0005** (Algorithms) Quicksort

#### Vasileios Lampos Computer Science, UCL

**Slides** (with potential **revisions**) [lampos.net/slides/quicksort2019.pdf](https://www.lampos.net/slides/quicksort2019.pdf)

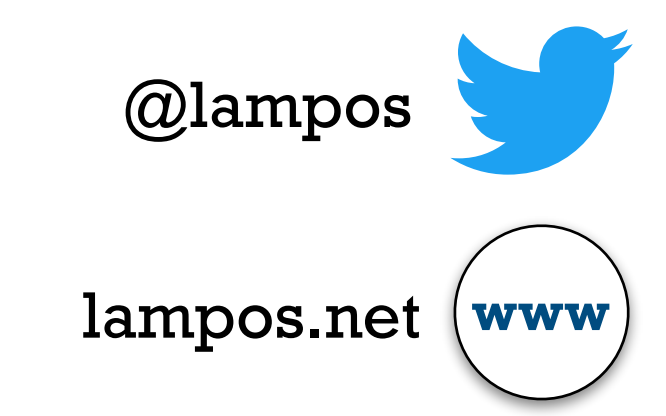

# About this lecture

- **Quicksort** (yet another sorting algorithm)
	- Description
	- Performance analysis
- **• Material** 
	- Cormen, Leiserson, Rivest and Stein. *Introduction to Algorithms*. MIT Press, 3rd Edition, 2009 (mainly Chapter 7)
	- Alternative slides at <https://algs4.cs.princeton.edu/lectures/> (Sedgewick and Wayne)

- 
- 
- 
- -
	- -

Given an array *A* with *n* elements, *A*[1…*n*]:

#### • **DIVIDE** (step 1)

Partition, i.e. *re-arrange the elements of*, array *A*[1…*n*] so that for some element  $A|q|$ :

- 1. all elements on the left of *A*[*q*], i.e. *A*[1…*q−*1], are less than or equal to *A*[*q*], and
- 2. all elements on the right of *A*[*q*], i.e. *A*[*q*+1…*n*], are greater than or equal to *A*[*q*].

Given an array *A* with *n* elements, *A*[1…*n*]:

#### • **DIVIDE** (step 1)

Partition, i.e. *re-arrange the elements of*, array *A*[1…*n*] so that for some element *A*[*q*]:

- 1. all elements on the left of *A*[*q*], i.e. *A*[1…*q−*1], are less than or equal to *A*[*q*], and
- 2. all elements on the right of  $A[q],$  i.e.  $A[q+1...n],$  are greater than or equal to *A*[*q*].
- **CONQUER** (step 2) Sort sub-arrays  $A[1...q-1]$  and  $A[q+1...n]$  by recursive executions of step 1.

Given an array *A* with *n* elements, *A*[1…*n*]:

#### • **DIVIDE** (step 1)

Partition, i.e. *re-arrange the elements of*, array *A*[1…*n*] so that for some element *A*[*q*]:

- 1. all elements on the left of *A*[*q*], i.e. *A*[1…*q−*1], are less than or equal to *A*[*q*], and
- 2. all elements on the right of *A*[*q*], i.e. *A*[*q*+1…*n*], are greater than or equal to *A*[*q*].
- **CONQUER** (step 2) Sort sub-arrays  $A[1\ldots q-1]$  and  $A[q+1\ldots n]$  by recursive executions of step 1.
- **COMBINE** (step 3) Just by joining the sorted sub-arrays we obtain a sorted array.

Given an array *A* with *n* elements, *A*[1…*n*]:

#### • **DIVIDE** (step 1)

Partition, i.e. *re-arrange the elements of*, array *A*[1…*n*] so that for some element *A*[*q*]:

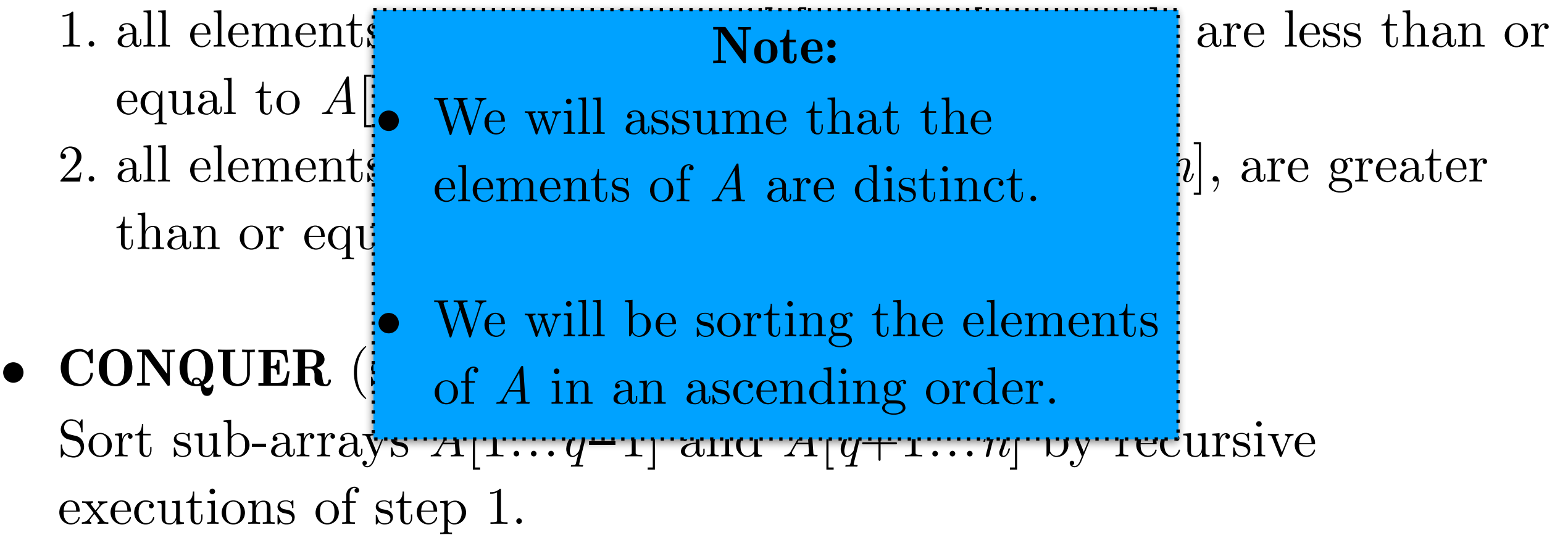

• **COMBINE** (step 3) Just by joining the sorted sub-arrays we obtain a sorted array.

- invented by Tony Hoare in 1959
- published in 1961 ([paper](https://dl.acm.org/citation.cfm?id=366644))

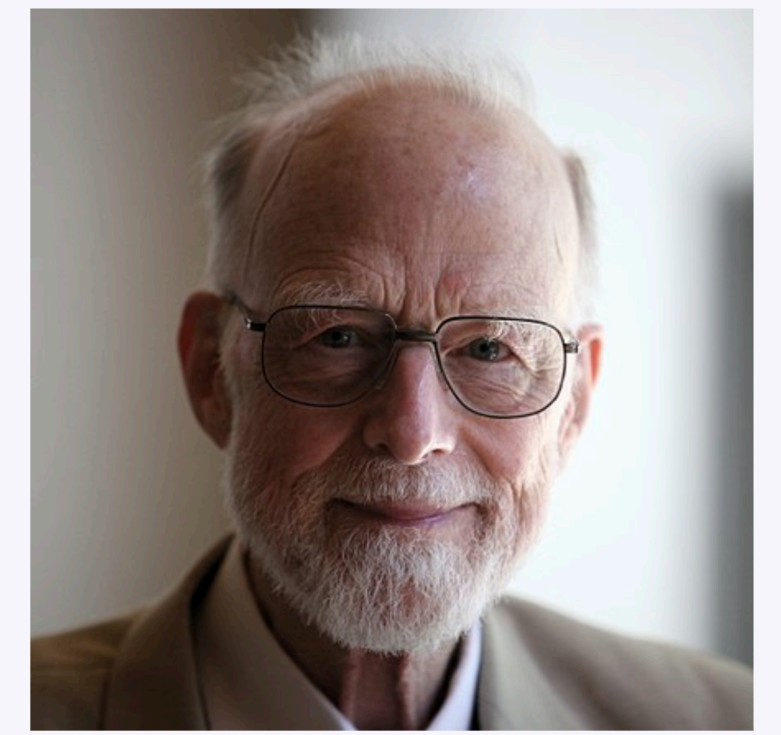

Tony Hoare in 2011 **Charles Antony Richard Hoare** 11 January 1934 (age 84)

**Born** 

#### • invented by Tony Hoare in 1959

#### published in 1961 ([paper](https://dl.acm.org/citation.cfm?id=366644))

ALGORITHM 64 QUICKSORT C. A. R. HOARE Elliott Brothers Ltd., Borehamwood, Hertfordshire, Eng.

procedure quicksort  $(A, M, N)$ ; value  $M, N$ ;

array  $A$ ; integer  $M, N$ ;

comment Quicksort is a very fast and convenient method of sorting an array in the random-access store of a computer. The entire contents of the store may be sorted, since no extra space is required. The average number of comparisons made is  $2(M-N)$  ln  $(N-M)$ , and the average number of exchanges is one sixth this amount. Suitable refinements of this method will be desirable for its implementation on any actual computer;

begin integer  $I,J$ ;

if  $M < N$  then begin partition  $(A, M, N, I, J)$ ; quicksort  $(A,M,J);$ quicksort (A, I, N) end

end

quicksort

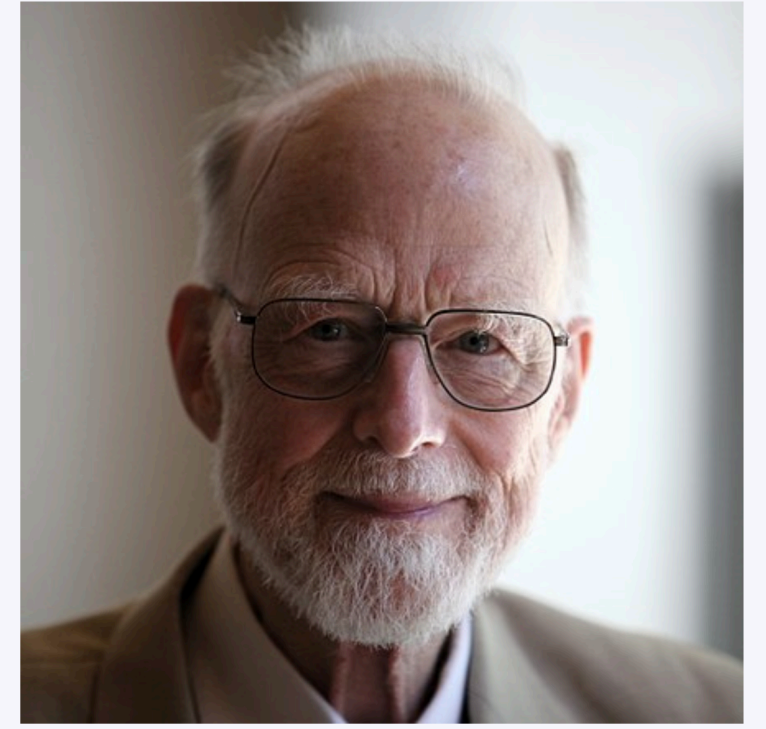

Tony Hoare in 2011

**Born** 

**Charles Antony Richard Hoare** 11 January 1934 (age 84)

- invented by Tony Hoare in 1959
- published in 1961 ([paper](https://dl.acm.org/citation.cfm?id=366644))

ALGORITHM 64 QUICKSORT C. A. R. HOARE Elliott Brothers Ltd., Borehamwood, Hertfordshire, Eng.

procedure quicksort  $(A, M, N)$ ; value  $M, N$ ; array  $A$ ; integer  $M, N$ ;

comment Quicksort is a very fast and convenient method of sorting an array in the random-access store of a computer. The entire contents of the store may be sorted, since no extra space is required. The average number of comparisons made is  $2(M-N)$  ln  $(N-M)$ , and the average number of exchanges is one sixth this amount. Suitable refinements of this method will be desirable for its implementation on any actual computer;

begin integer  $I,J$ ;

if  $M < N$  then begin partition  $(A, M, N, I, J)$ ; quicksort  $(A,M,J);$ quicksort (A, I, N) end

end

quicksort

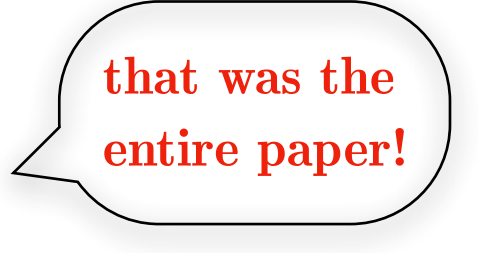

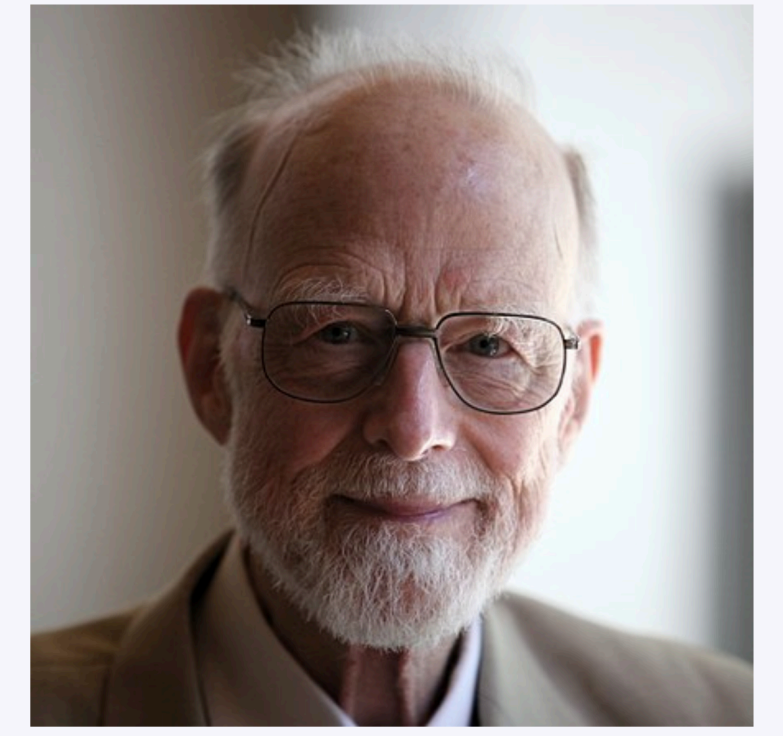

Tony Hoare in 2011

**Born** 

**Charles Antony Richard Hoare** 11 January 1934 (age 84)

**that was the** 

**entire paper!**

- invented by Tony Hoare in 1959
- published in 1961 ([paper](https://dl.acm.org/citation.cfm?id=366644))

ALGORITHM 64 QUICKSORT C. A. R. HOARE Elliott Brothers Ltd., Borehamwood, Hertfordshire, Eng.

procedure quicksort  $(A, M, N)$ ; value  $M, N$ ; array  $A$ ; integer  $M.N$ ;

comment Quicksort is a very fast and convenient method of sorting an array in the random-access store of a computer. The entire contents of the store may be sorted, since no extra space is required. The average number of comparisons made is  $2(M-N)$  ln  $(N-M)$ , and the average number of exchanges is one sixth this amount. Suitable refinements of this method will be desirable for its implementation on any actual computer;

begin integer  $I,J$ ;

if  $M < N$  then begin partition  $(A, M, N, I, J)$ ; quicksort  $(A,M,J);$ quicksort (A, I, N) end

quicksort

end

#### • published with an analysis in 1962 ([paper](https://academic.oup.com/comjnl/article/5/1/10/395338)) Table 1

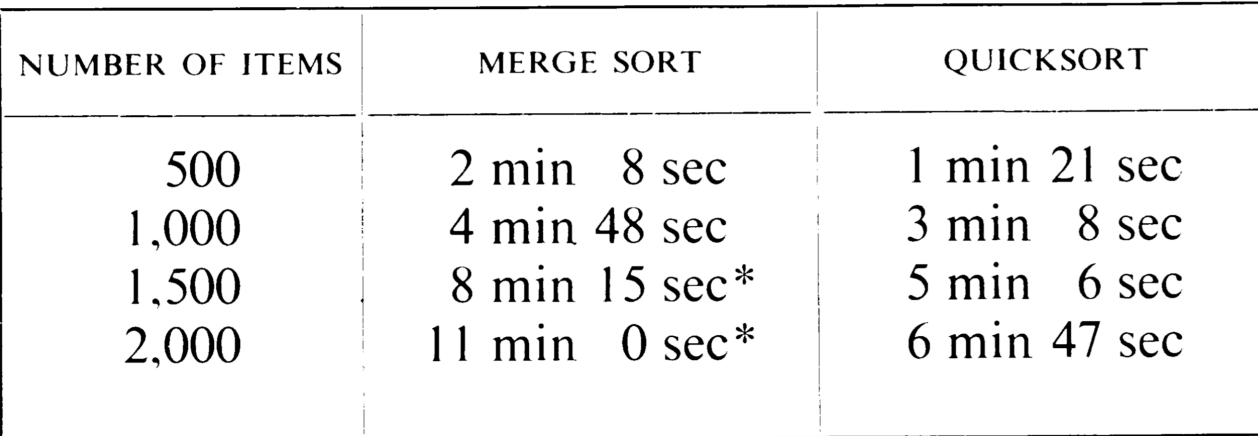

\* These figures were computed by formula, since they cannot be achieved on the 405 owing to limited store size.

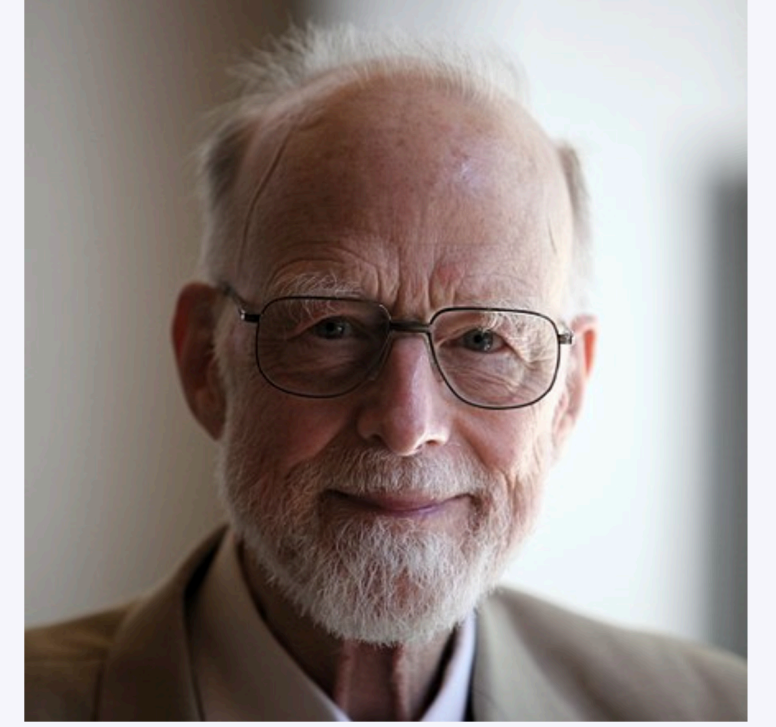

Tony Hoare in 2011

**Charles Antony Richard Hoare Born** 11 January 1934 (age 84)

**that was the** 

**entire paper!**

- invented by Tony Hoare in 1959
- published in 1961 ([paper](https://dl.acm.org/citation.cfm?id=366644))

ALGORITHM 64 QUICKSORT C. A. R. HOARE Elliott Brothers Ltd., Borehamwood, Hertfordshire, Eng.

procedure quicksort  $(A, M, N)$ ; value  $M, N$ ; array  $A$ ; integer  $M.N$ ;

comment Quicksort is a very fast and convenient method of sorting an array in the random-access store of a computer. The entire contents of the store may be sorted, since no extra space is required. The average number of comparisons made is  $2(M-N)$  ln  $(N-M)$ , and the average number of exchanges is one sixth this amount. Suitable refinements of this method will be desirable for its implementation on any actual computer;

begin integer  $I,J$ ;

if  $M < N$  then begin partition  $(A, M, N, I, J)$ ; quicksort  $(A,M,J);$ quicksort (A, I, N) end

quicksort

end

• published with an analysis in 1962 ([paper](https://academic.oup.com/comjnl/article/5/1/10/395338)) Table 1

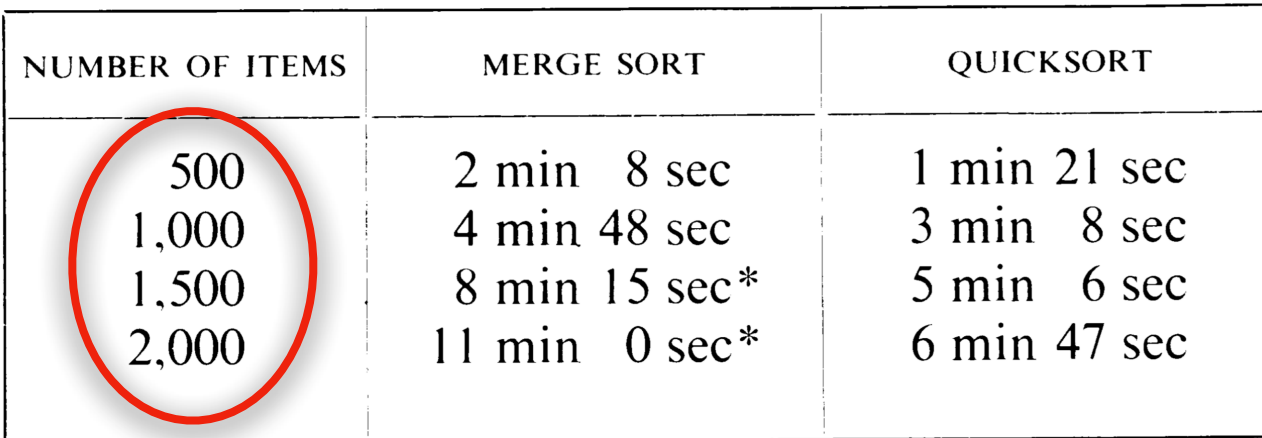

\* These figures were computed by formula, since they cannot be achieved on the 405 owing to limited store size.

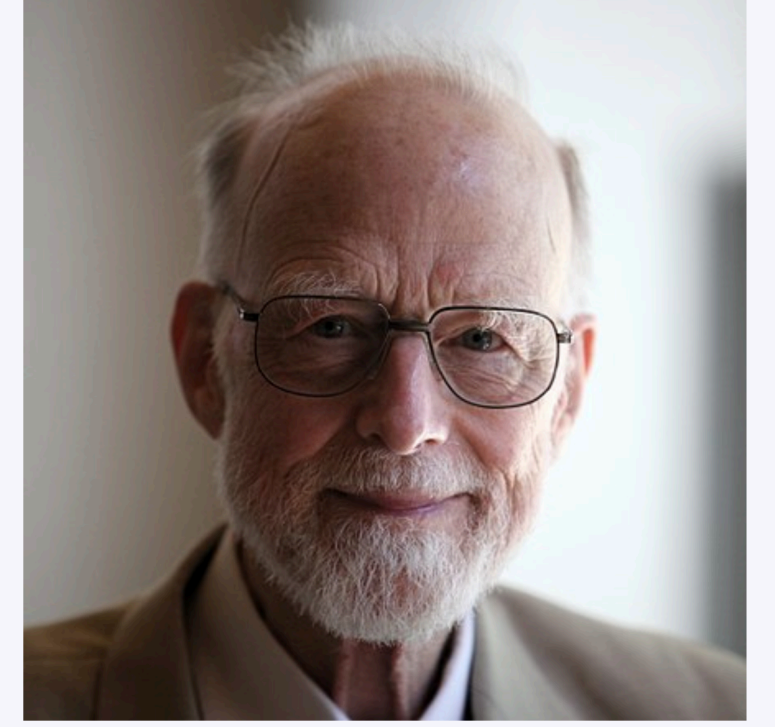

Tony Hoare in 2011

**Charles Antony Richard Hoare Born** 11 January 1934 (age 84)

#### Quicksort...

• is still being used (in principle, i.e. its optimised versions)

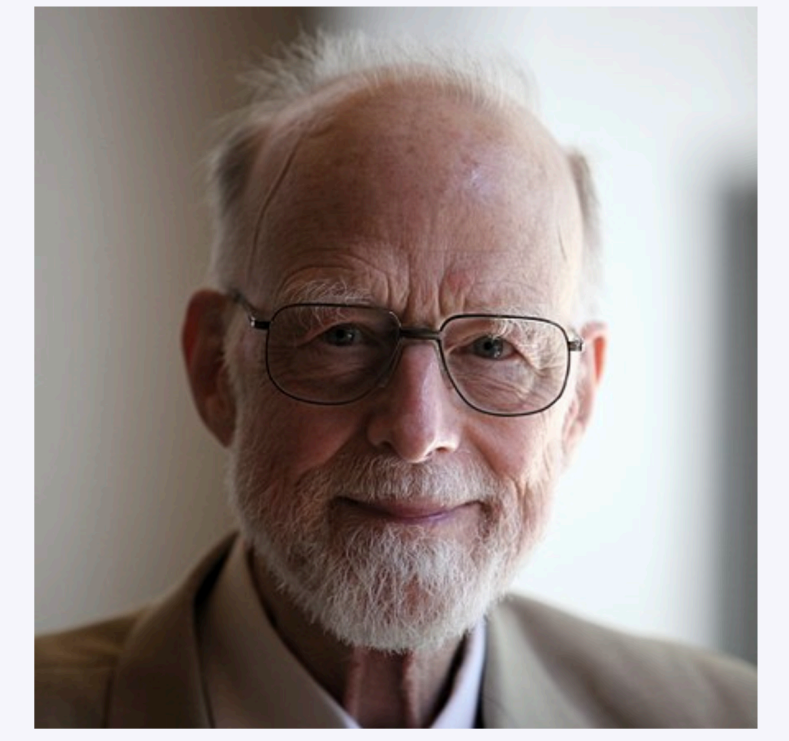

Tony Hoare in 2011 **Charles Antony Richard Hoare** 11 January 1934 (age 84)

**Born** 

### Quicksort…

- is still being used (in principle, i.e. its optimised versions)
- is efficient
	- O(*n* log*n*) on average
	- $\theta(n \log n)$  best case
	- $\theta(n^2)$  worst case
	- (for an array with *n* elements)

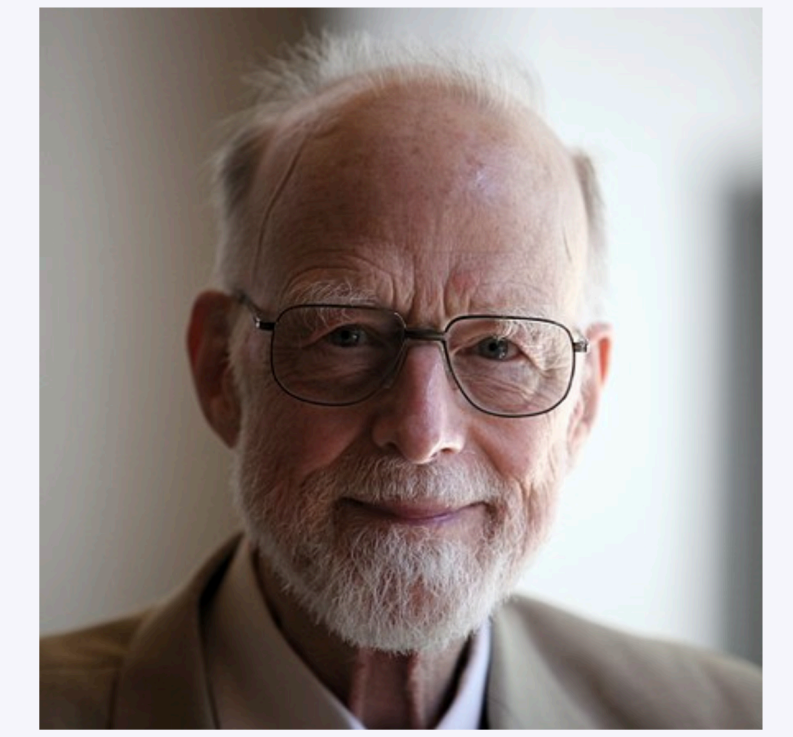

Tony Hoare in 2011 **Born Charles Antony Richard Hoare** 11 January 1934 (age 84)

## Quicksort…

- is still being used (in principle, i.e. its optimised versions)
- is efficient
	- O(*n* log*n*) on average
	- $\theta(n \log n)$  best case
	- $\theta(n^2)$  worst case

(for an array with *n* elements)

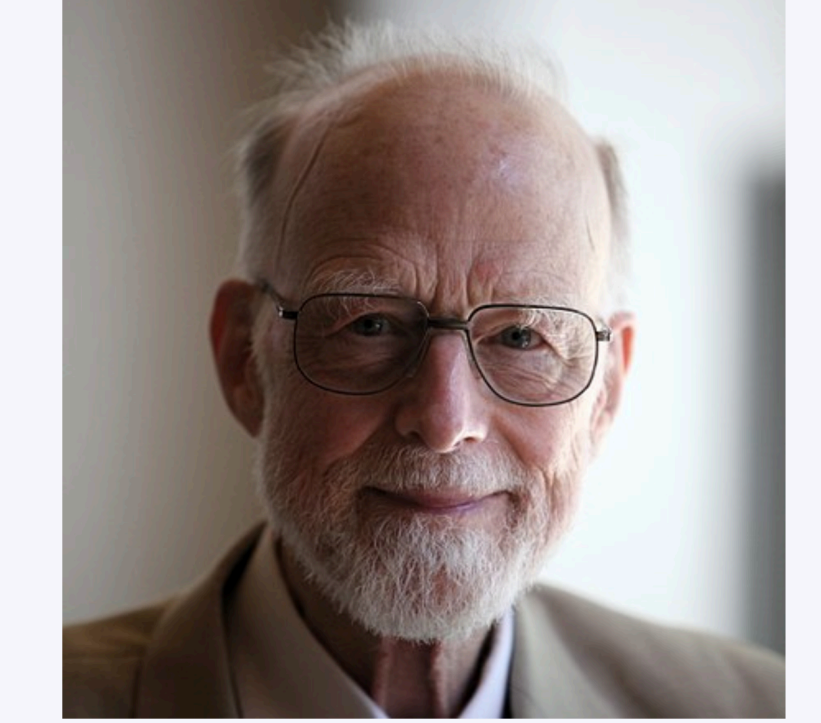

Tony Hoare in 2011 **Charles Antony Richard Hoare Born** 11 January 1934 (age 84)

from Wikipedia

• requires a small amount of memory (*in*-*place* algorithm)

#### Quicksort

both  $p$ ,  $r$  are array indices

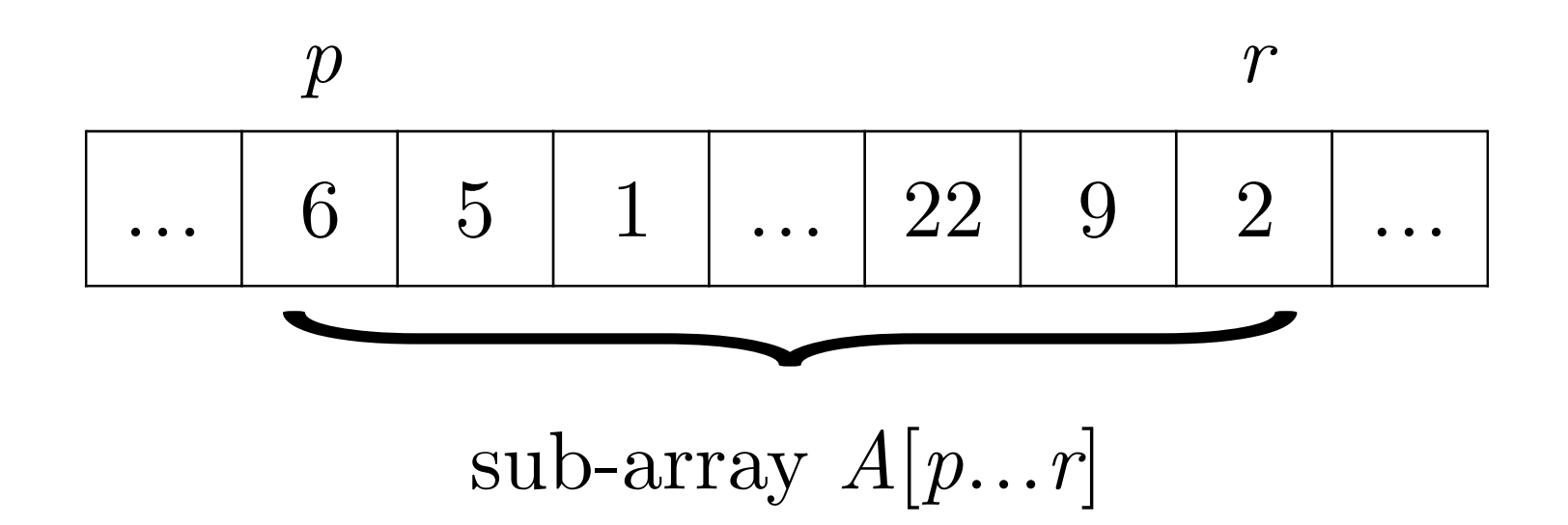

QUICKSORT $(A, p, r)$ 

1 if 
$$
p < r
$$
  
\n2  $q = \text{PARTITION}(A, p, r)$   
\n3  $QUICKSORT(A, p, q - 1)$   
\n4  $QUICKSORT(A, q + 1, r)$ 

#### Quicksort

 $p, r, q$  are array indices

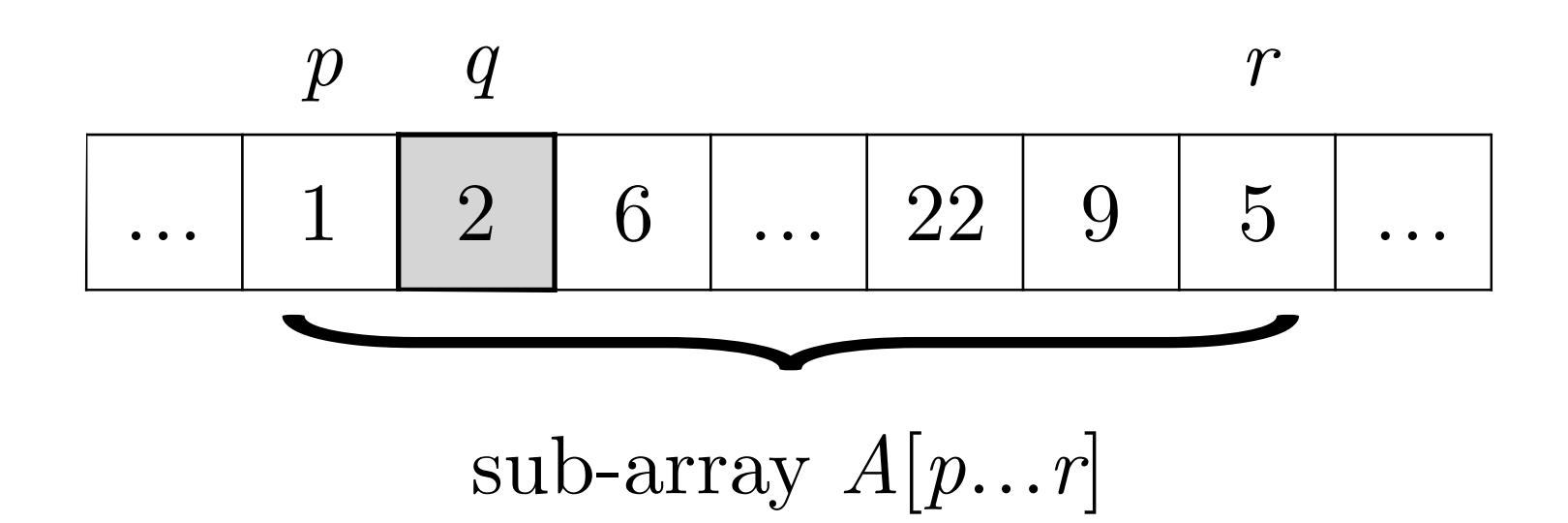

 $QUICKSORT(A, p, r)$ 

if  $p < r$  $\mathbf{1}$  $q =$  PARTITION $(A, p, r)$  $\overline{2}$ QUICKSORT $(A, p, q-1)$  $\overline{3}$  $QUICKSORT(A,q+1,r)$ 

### $Quicksort$  — Partition

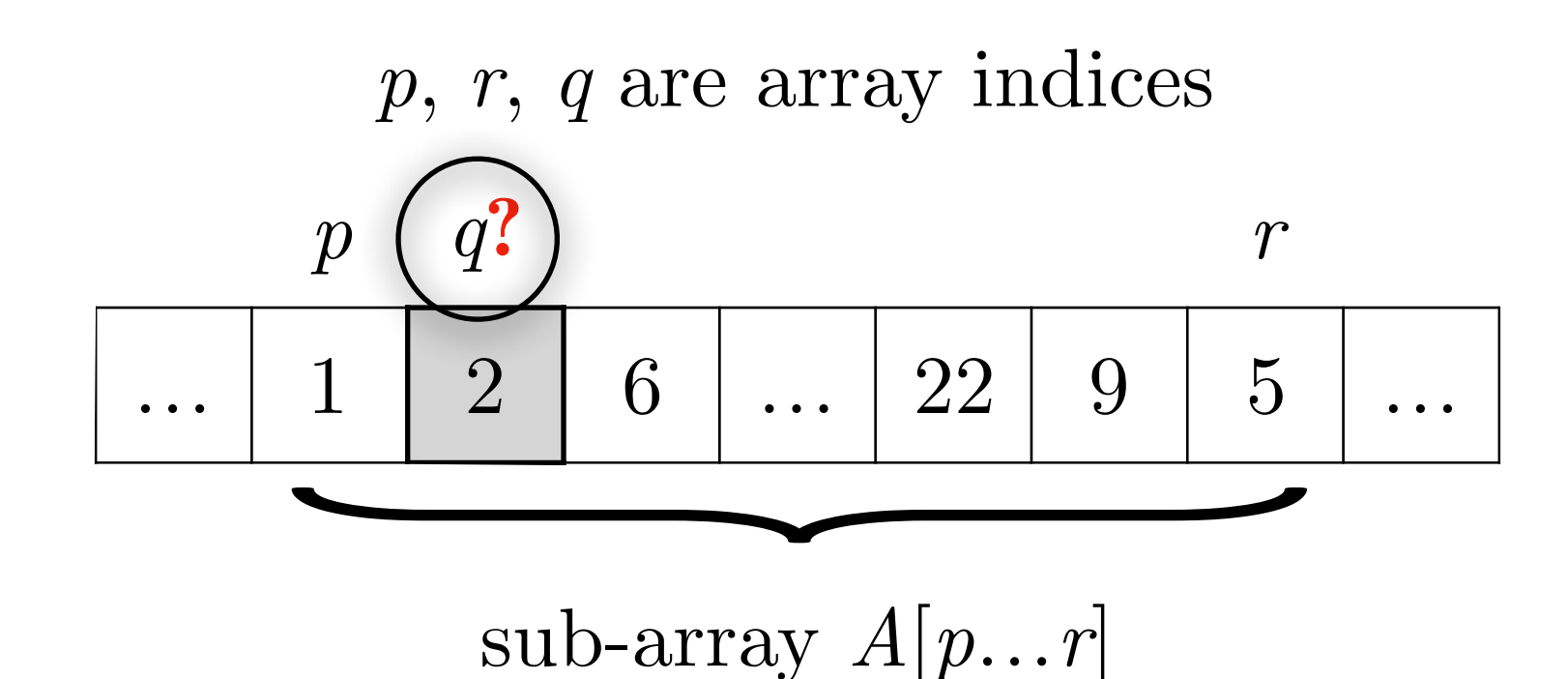

PARTITION $(A, p, r)$  $x = A[r]$  $\mathbf{1}$  $i = p-1$  $\overline{2}$  $\overline{3}$ for  $j = p$  to  $r - 1$ if  $A[j] \leq x$  $\overline{4}$ 5  $i = i + 1$ 6 exchange  $A[i]$  with  $A[j]$ exchange  $A[i + 1]$  with  $A[r]$  $\overline{\mathcal{I}}$ 8 return  $i + 1$ 

**Partition** is the central sorting operation of quicksort

> QUICKSORT $(A, p, r)$ if  $p < r$  $\frac{2}{3}$  $q =$  PARTITION $(A, p, r)$ QUICKSORT $(A, p, q-1)$ QUICKSORT $(A, q + 1, r)$

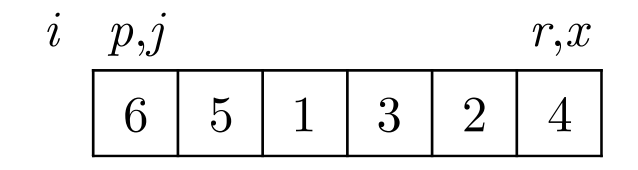

QUICKSORT $(A, p, r)$ 

if  $p < r$  $\mathbf{1}$  $\overline{2}$ 

- $q = \text{PARTITION}(A, p, r)$  $\overline{3}$ QUICKSORT $(A, p, q-1)$
- QUICKSORT $(A, q + 1, r)$  $\overline{4}$

```
PARTITION(A, p, r)1 x = A[r]2 i = p - 1\overline{3}for j = p to r - 1\overline{4}if A[j] \leq x\overline{5}i = i + 16
 exchange A[i] with A[j]\overline{7}exchange A[i + 1] with A[r]return i + 18
```
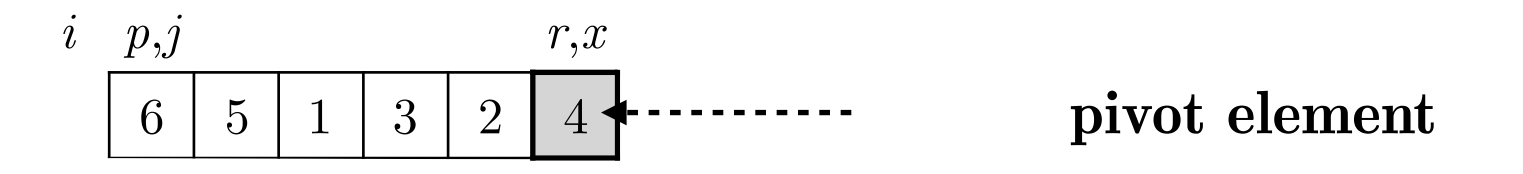

QUICKSORT $(A, p, r)$ 

1 if  $p < r$ 

$$
2 \qquad q = \text{PARTITION}(A, p, r)
$$

- $\overline{3}$ QUICKSORT $(A, p, q-1)$
- QUICKSORT $(A, q + 1, r)$  $\overline{4}$

```
PARTITION(A, p, r)x = A[r]\mathbf{1}i = p-1\overline{2}\overline{3}for j = p to r - 1\overline{4}if A[j] \leq x\overline{5}i = i + 16
  exchange A[i] with A[j]\overline{7}exchange A[i + 1] with A[r]return i + 18
```
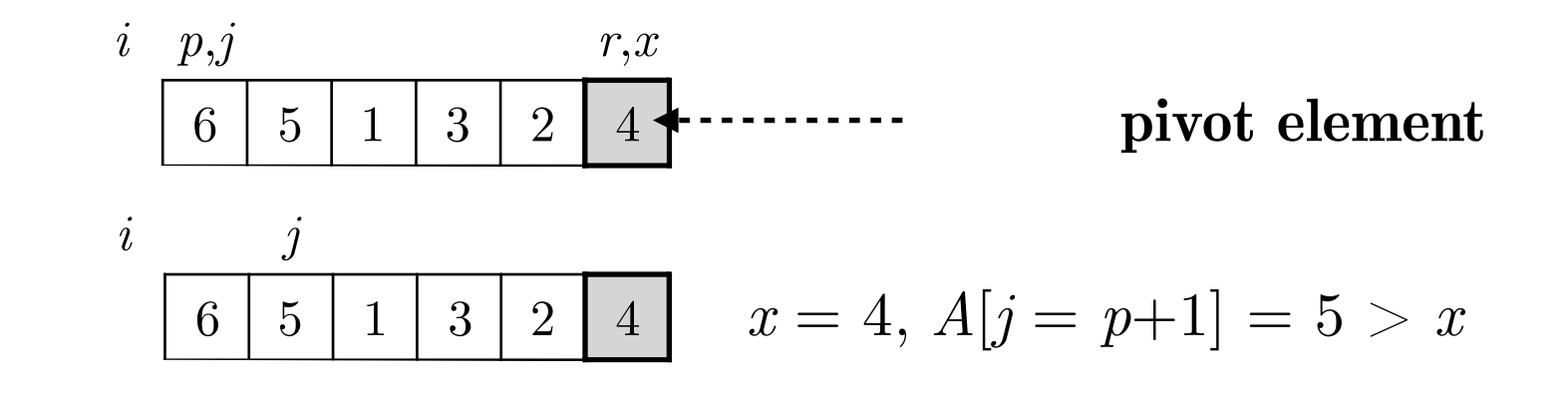

QUICKSORT $(A, p, r)$ 

1 if 
$$
p < r
$$
  
2  $q = \text{PARTITION}(A, p, r)$ 

$$
3 \qquad \text{QUICKSORT}(A, p, q-1)
$$

QUICKSORT $(A, q + 1, r)$  $\overline{4}$ 

PARTITION $(A, p, r)$  $x = A[r]$  $\mathbf{1}$  $i = p-1$  $\overline{2}$  $\overline{3}$ for  $j = p$  to  $r - 1$  $\overline{4}$ if  $A[j] \leq x$  $\overline{5}$  $i = i + 1$ 6 exchange  $A[i]$  with  $A[j]$ exchange  $A[i + 1]$  with  $A[r]$  $\overline{7}$ return  $i + 1$ 8

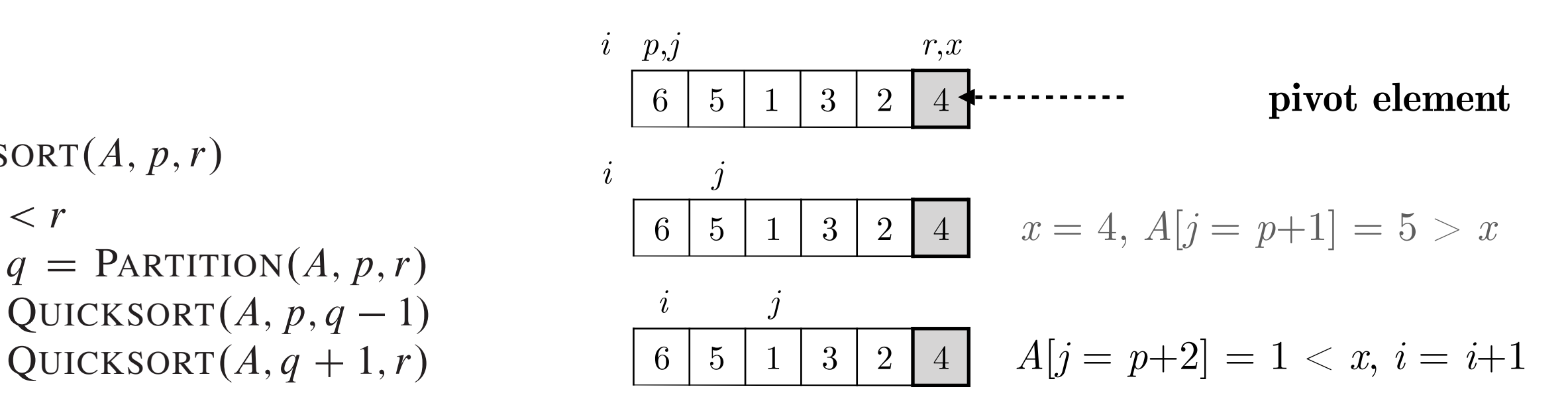

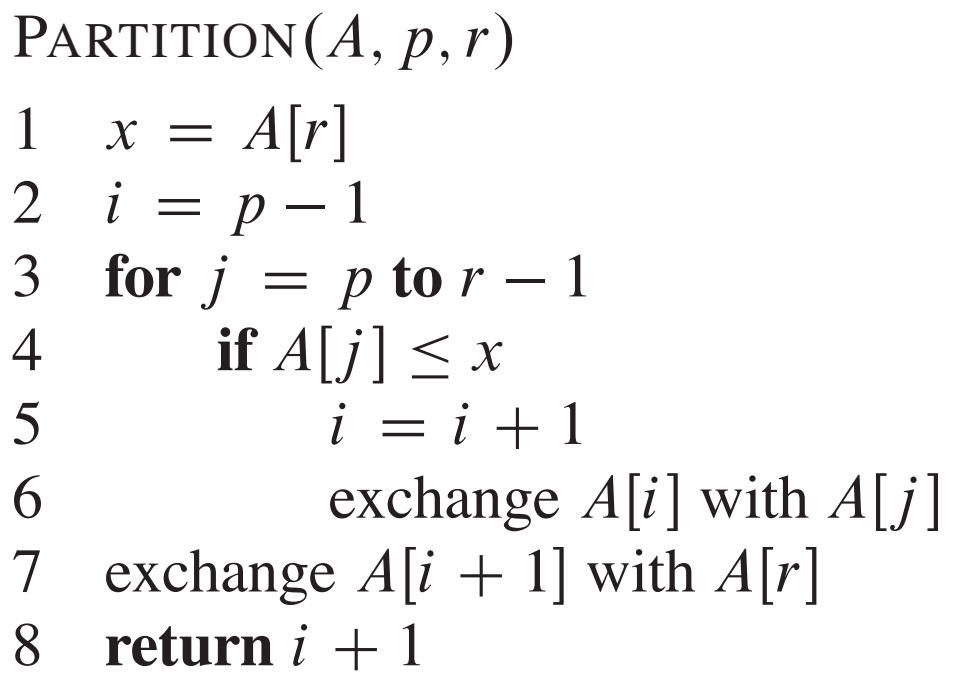

QUICKSORT $(A, p, r)$ 

if  $p < r$ 

 $\mathbf{1}$ 

 $\overline{2}$ 

 $\overline{3}$ 

 $\overline{4}$ 

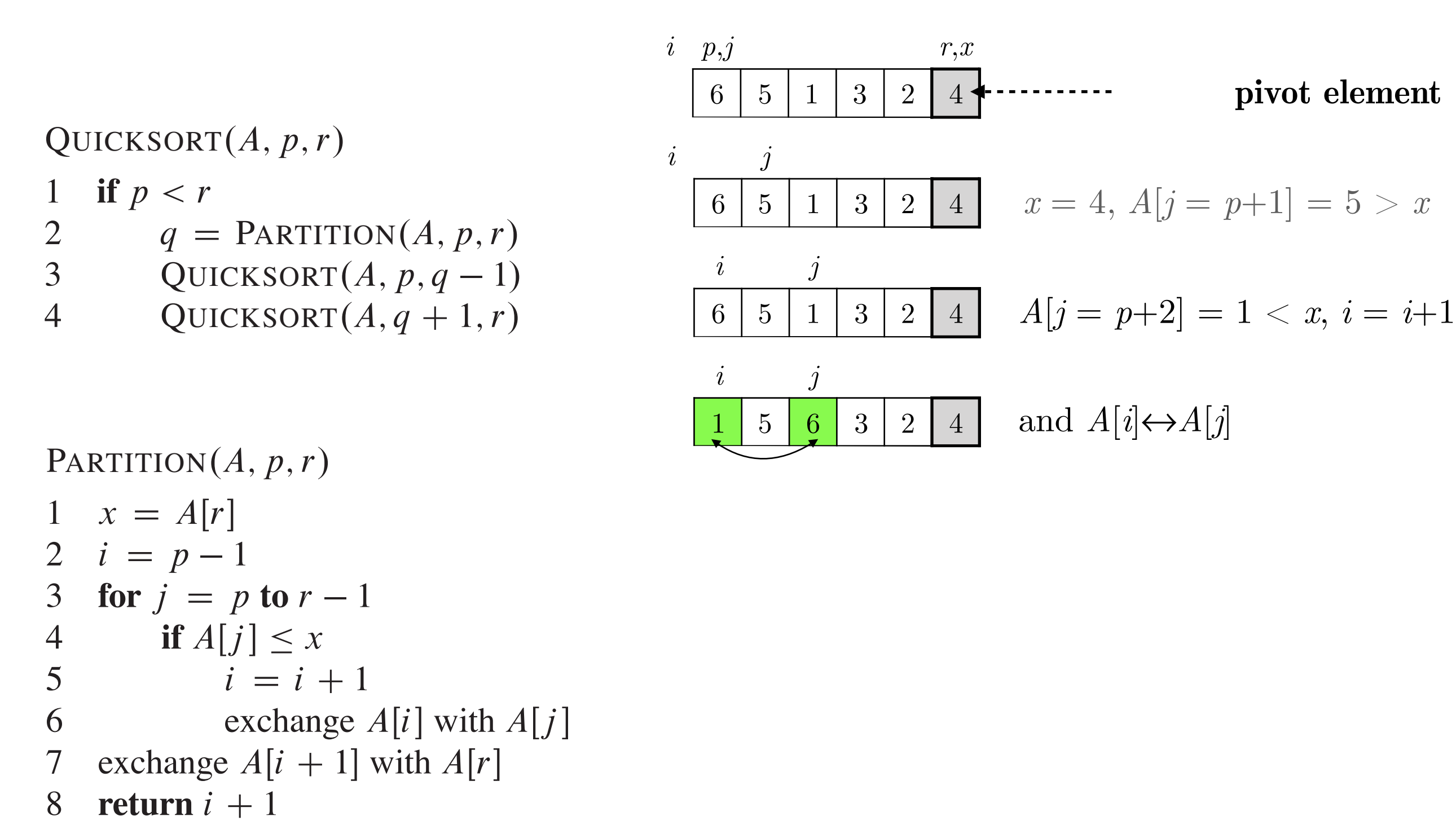

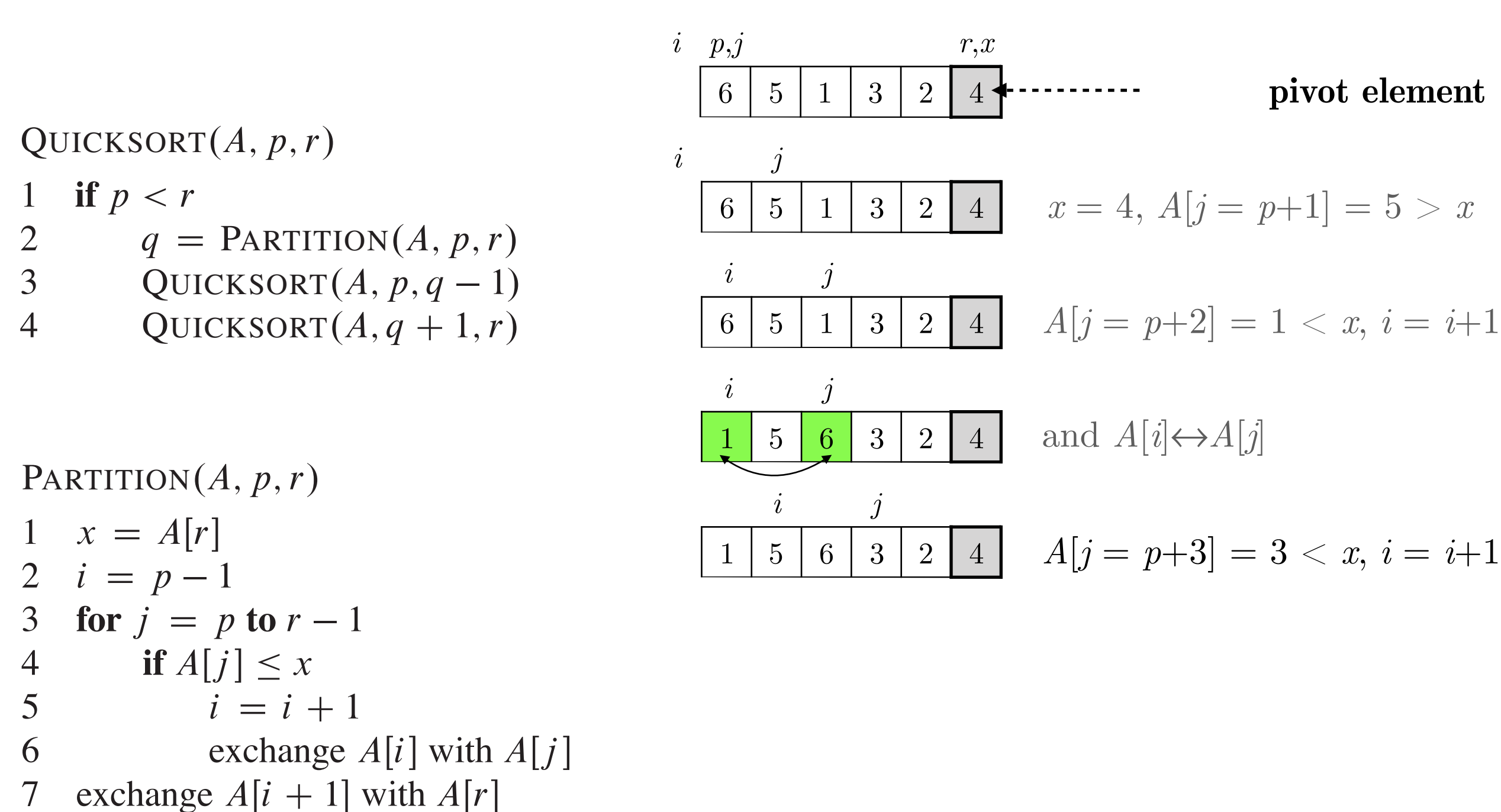

return  $i + 1$ 8

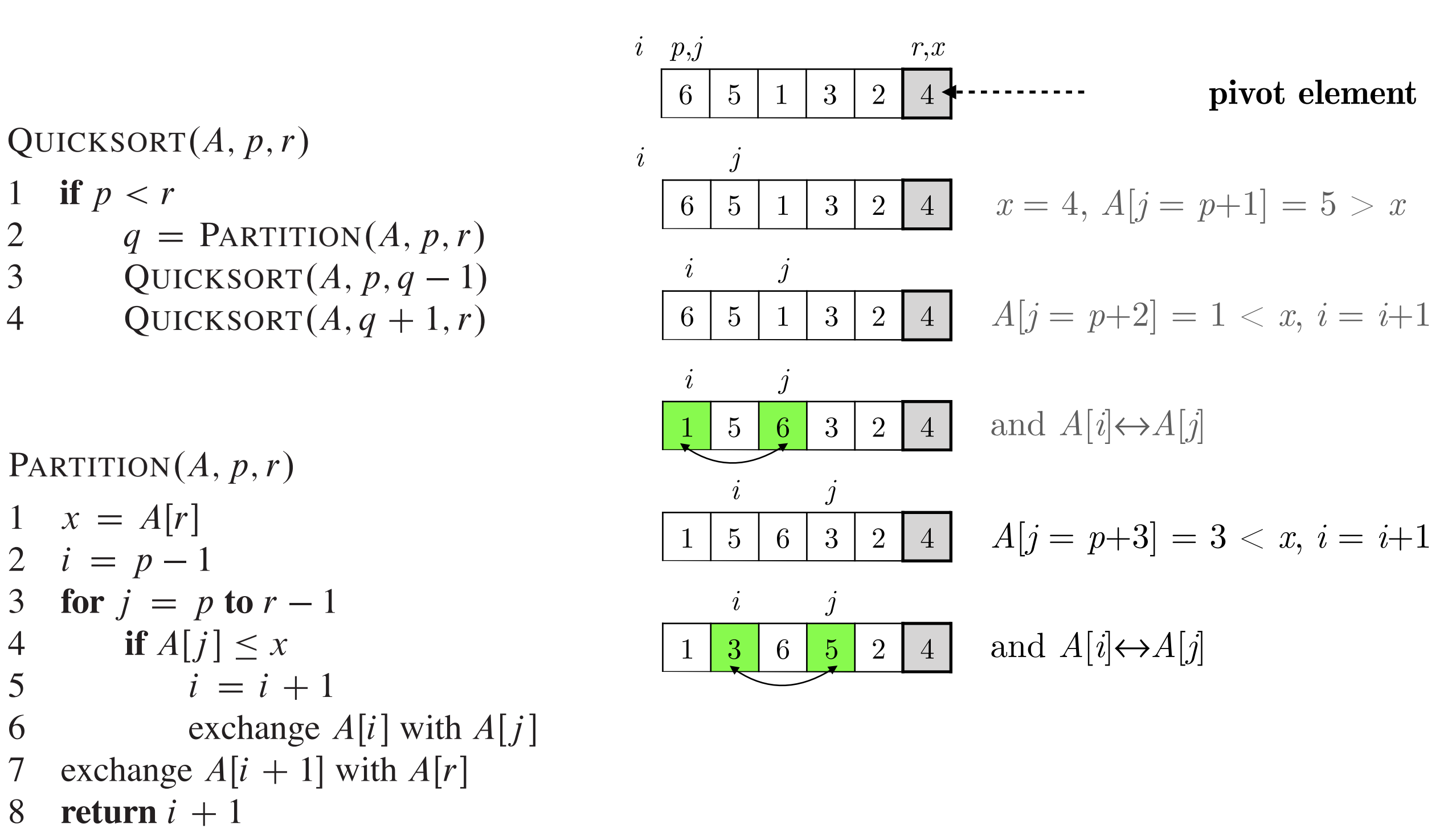

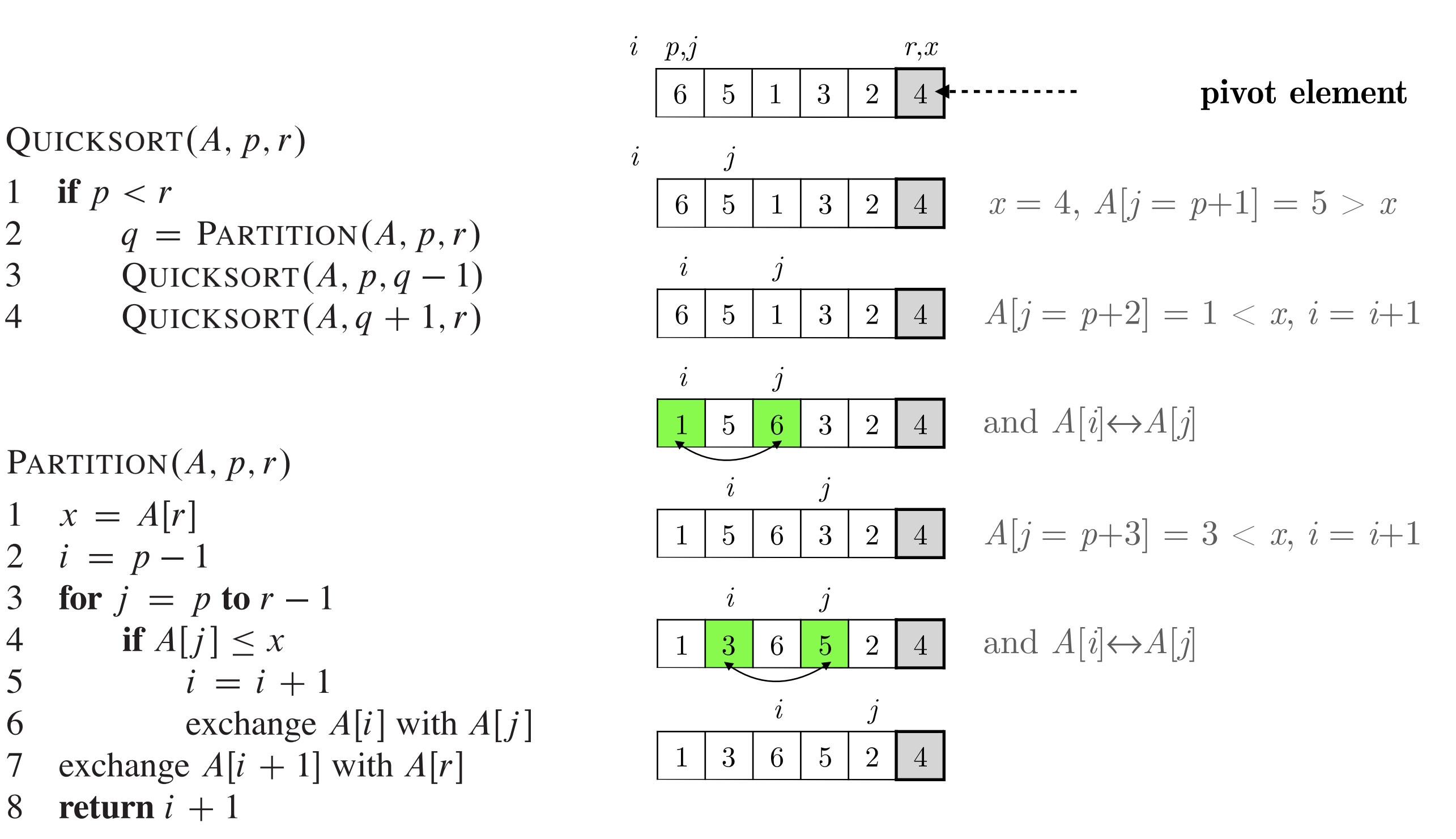

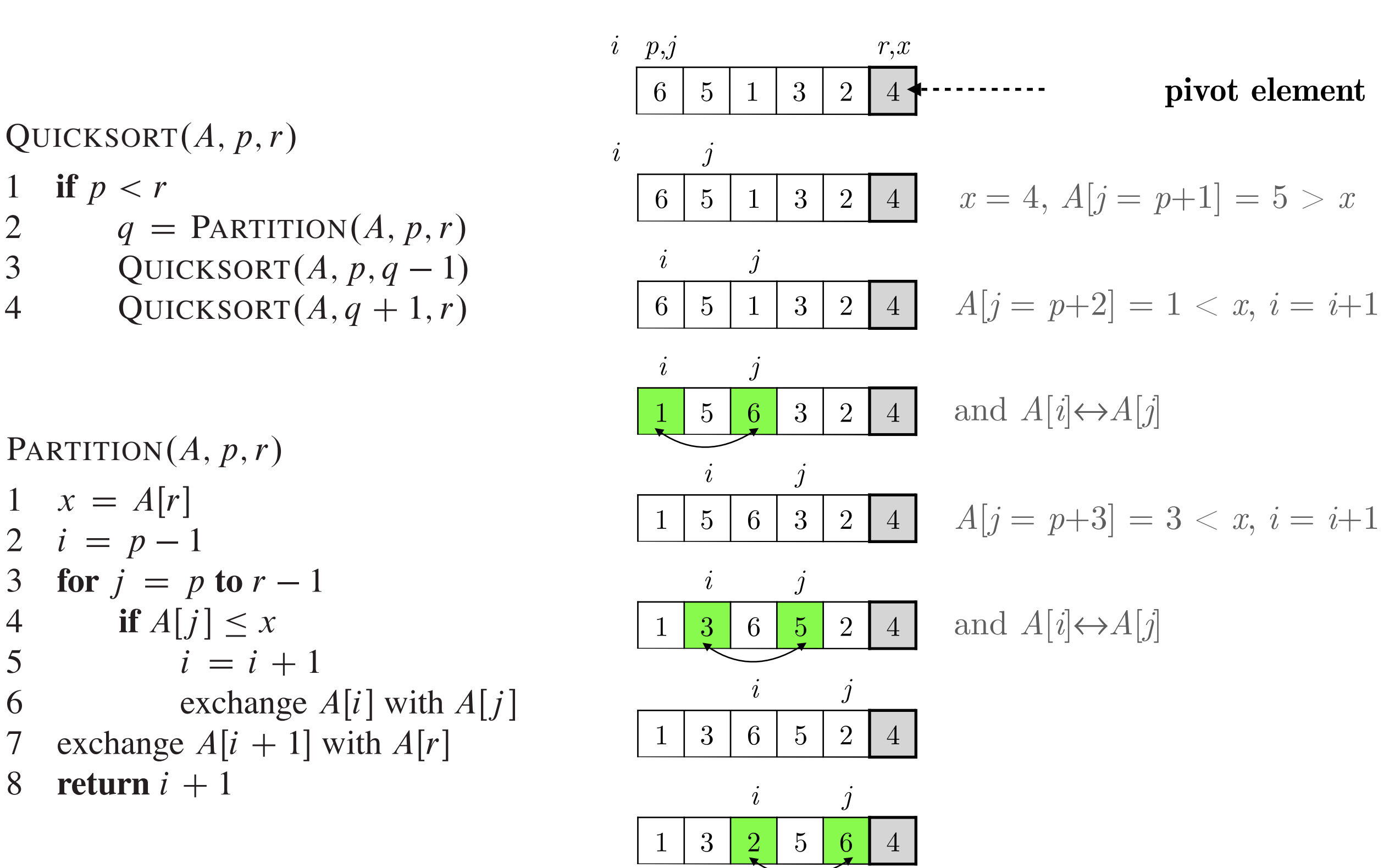

 $\mathbf{1}$ 

 $\overline{2}$ 

 $\overline{3}$ 

 $\overline{4}$ 

 $\mathbf{1}$ 

 $\overline{2}$ 

 $\overline{3}$ 

 $\overline{4}$ 

 $\overline{5}$ 

6

 $\overline{7}$ 

8

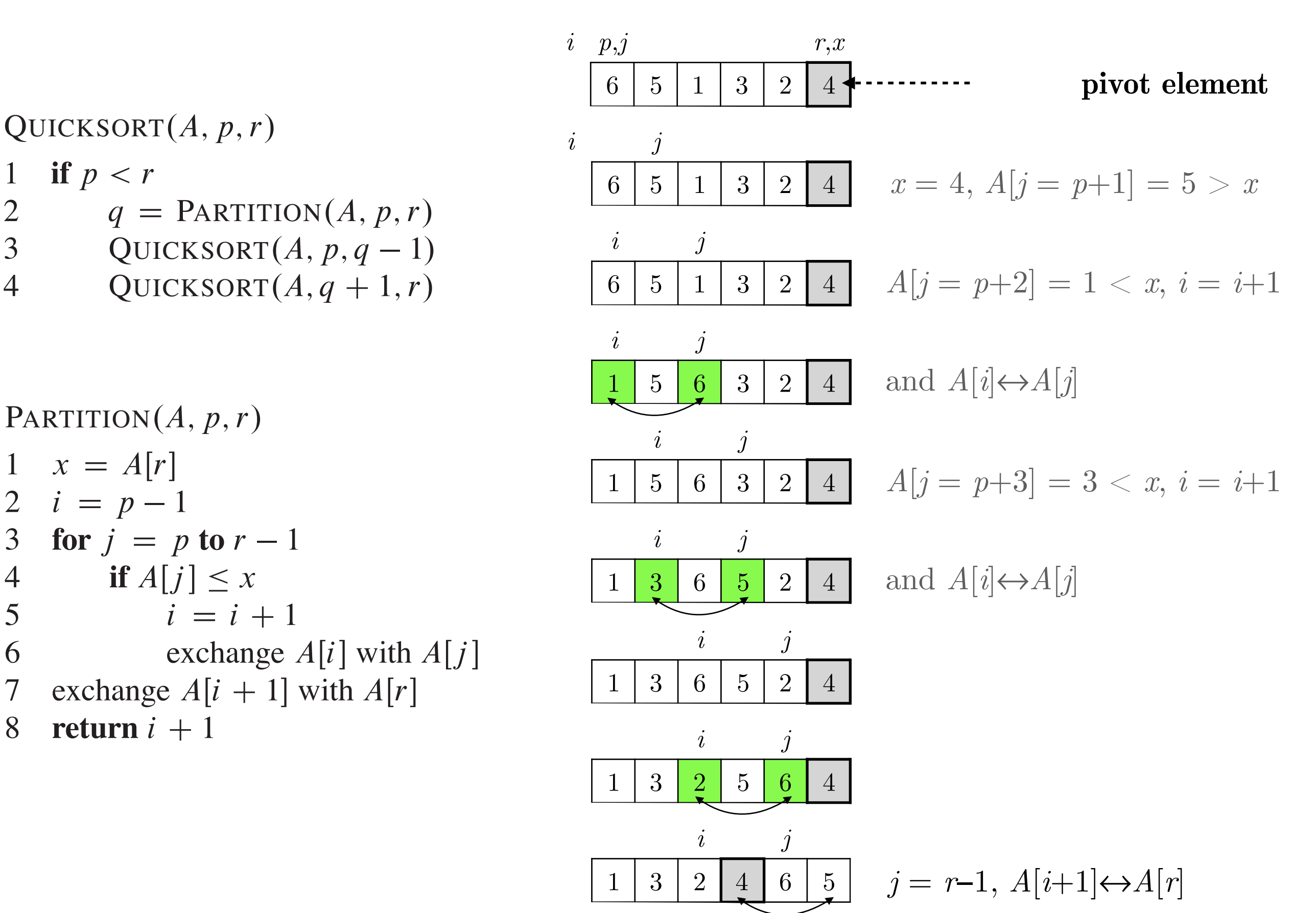

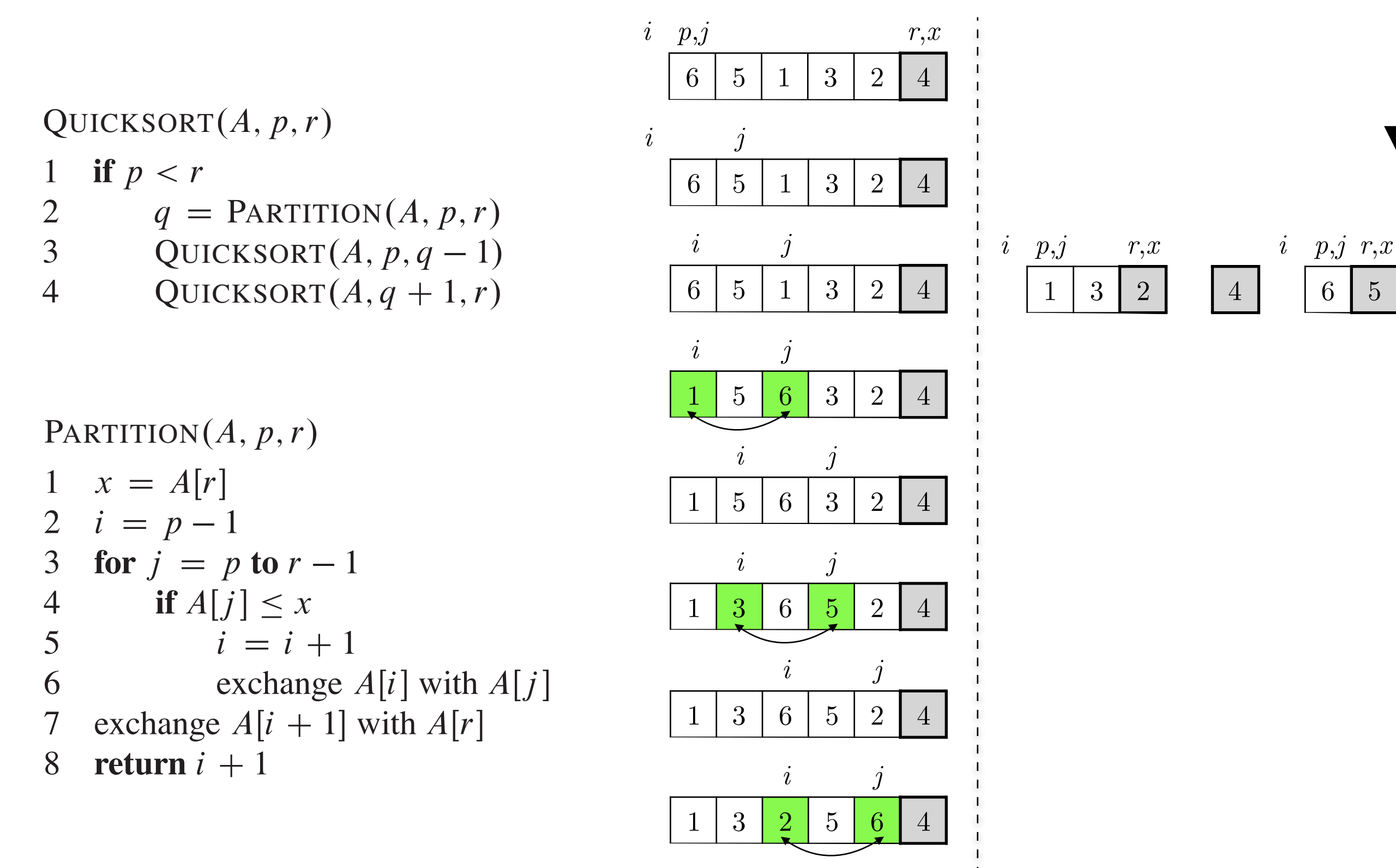

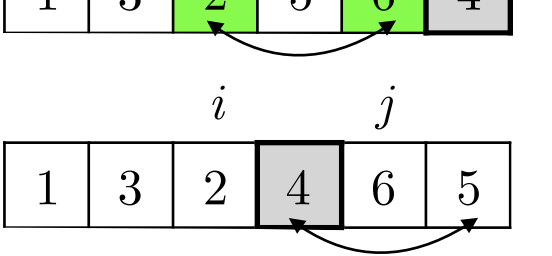

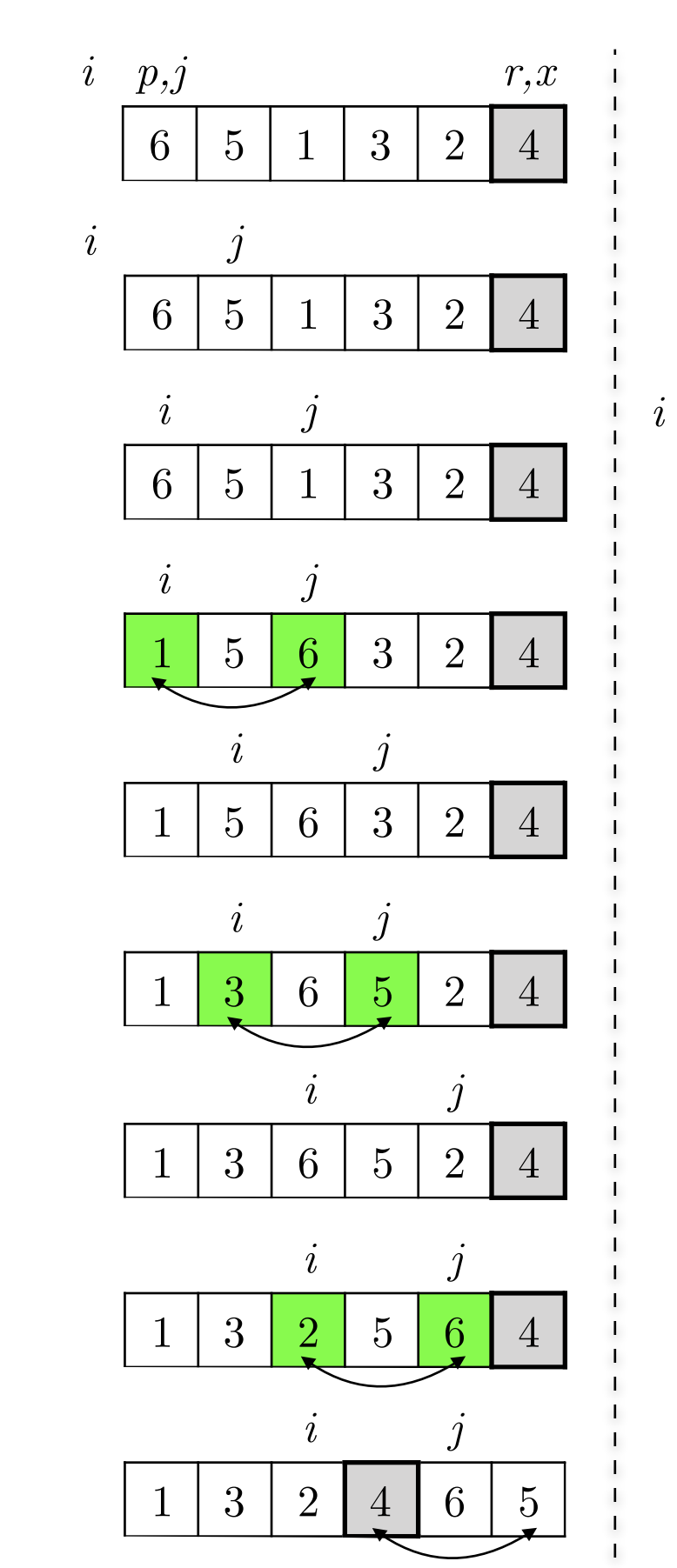

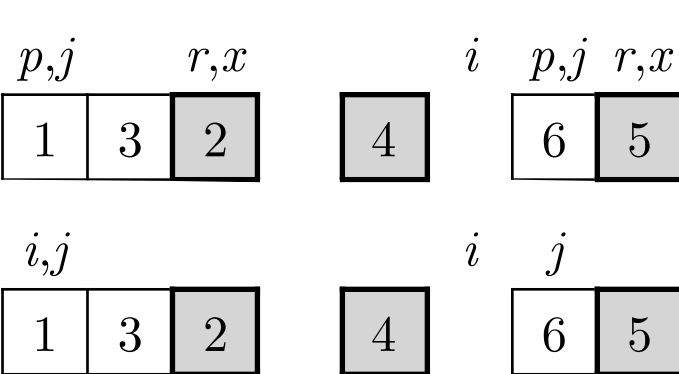

 $5\overline{)}$ 

 $5\overline{)}$ 

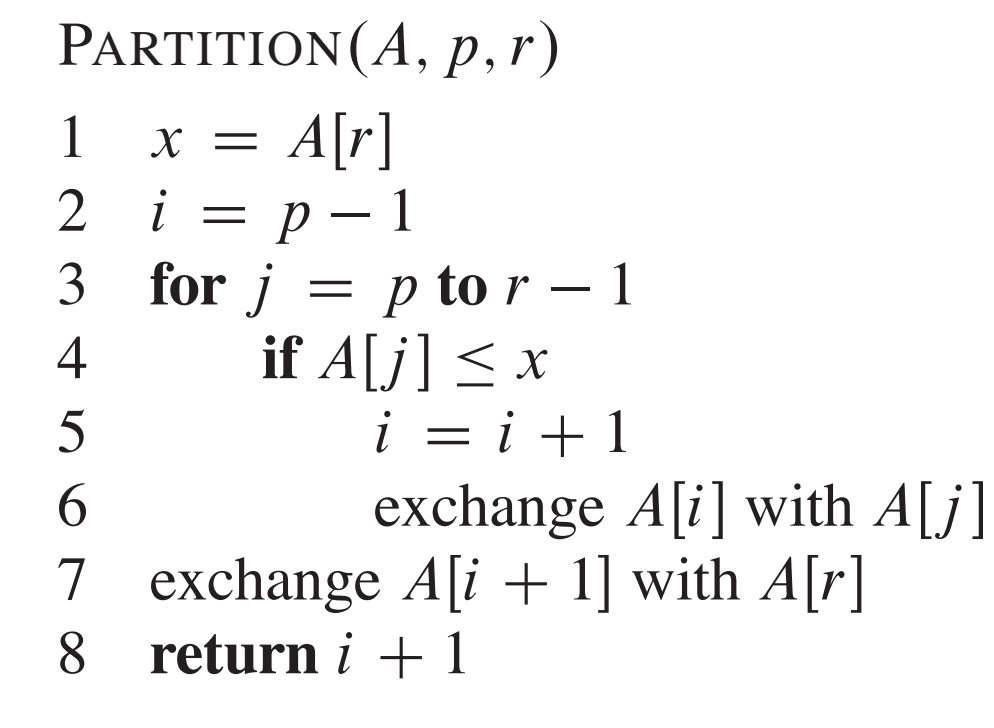

 $q = \text{PARTITION}(A, p, r)$ 

QUICKSORT $(A, p, q-1)$ 

QUICKSORT $(A, q + 1, r)$ 

QUICKSORT $(A, p, r)$ 

if  $p < r$ 

 $\mathbf{1}$ 

 $\overline{2}$ 

 $\overline{3}$ 

 $\overline{4}$ 

 $r, x$ 

 $\overline{4}$ 

 $\overline{4}$ 

 $\overline{4}$ 

 $\overline{4}$ 

 $\overline{4}$ 

 $\overline{4}$ 

 $\overline{4}$ 

 $\overline{4}$ 

 $5\overline{)}$ 

 $\left\langle i\right\rangle$ 

 $2<sup>1</sup>$ 

 $\overline{2}$ 

2

 $\overline{2}$ 

2

 $\overline{2}$ 

 $2<sup>1</sup>$ 

 $6^{\circ}$ 

 $6<sup>1</sup>$ 

 $\overline{3}$ 

 $\overline{2}$ 

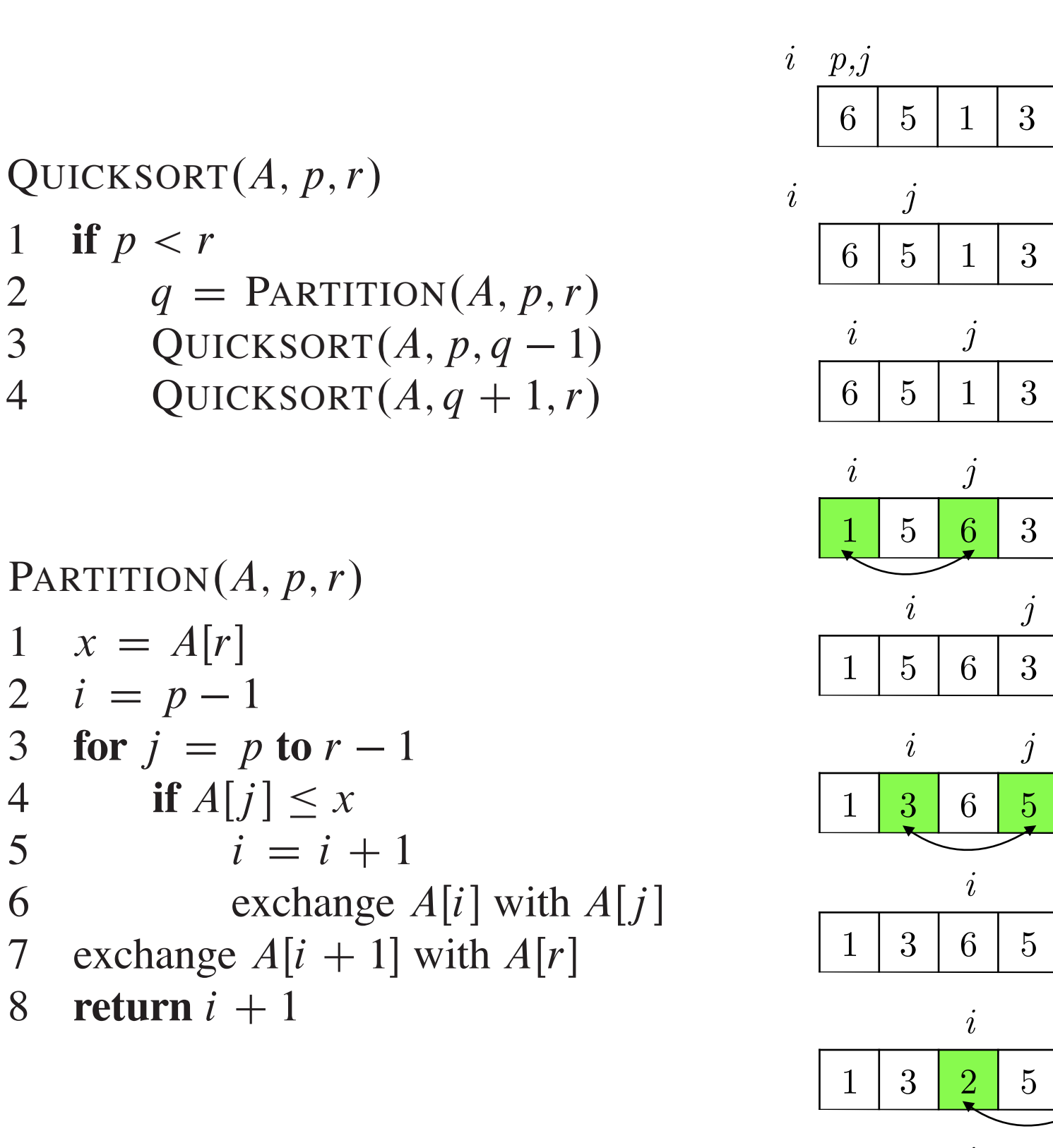

 $\mathbf{1}$ 

 $\overline{2}$ 

 $\overline{3}$ 

 $\overline{4}$ 

 $\mathbf{1}$ 

 $\overline{2}$ 

 $\overline{3}$ 

 $\overline{4}$ 

5

6

 $\overline{7}$ 

8

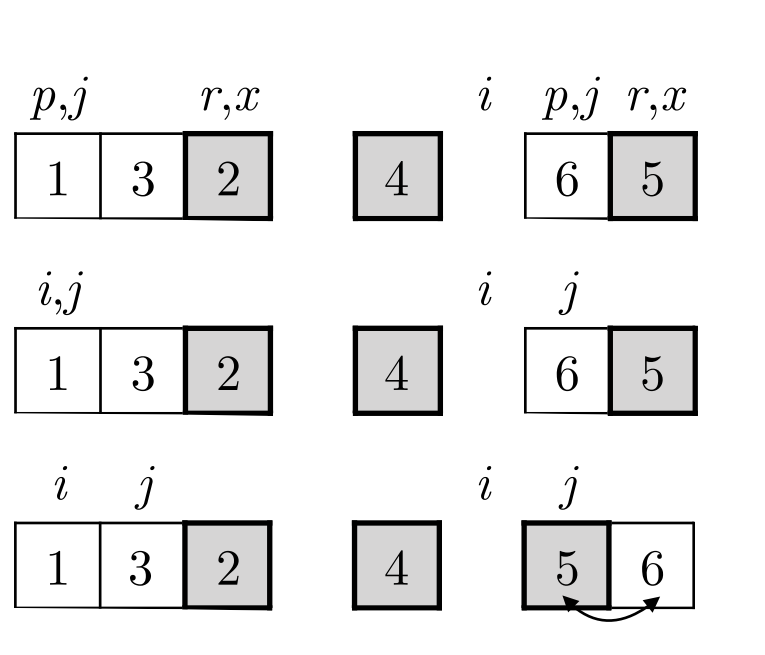

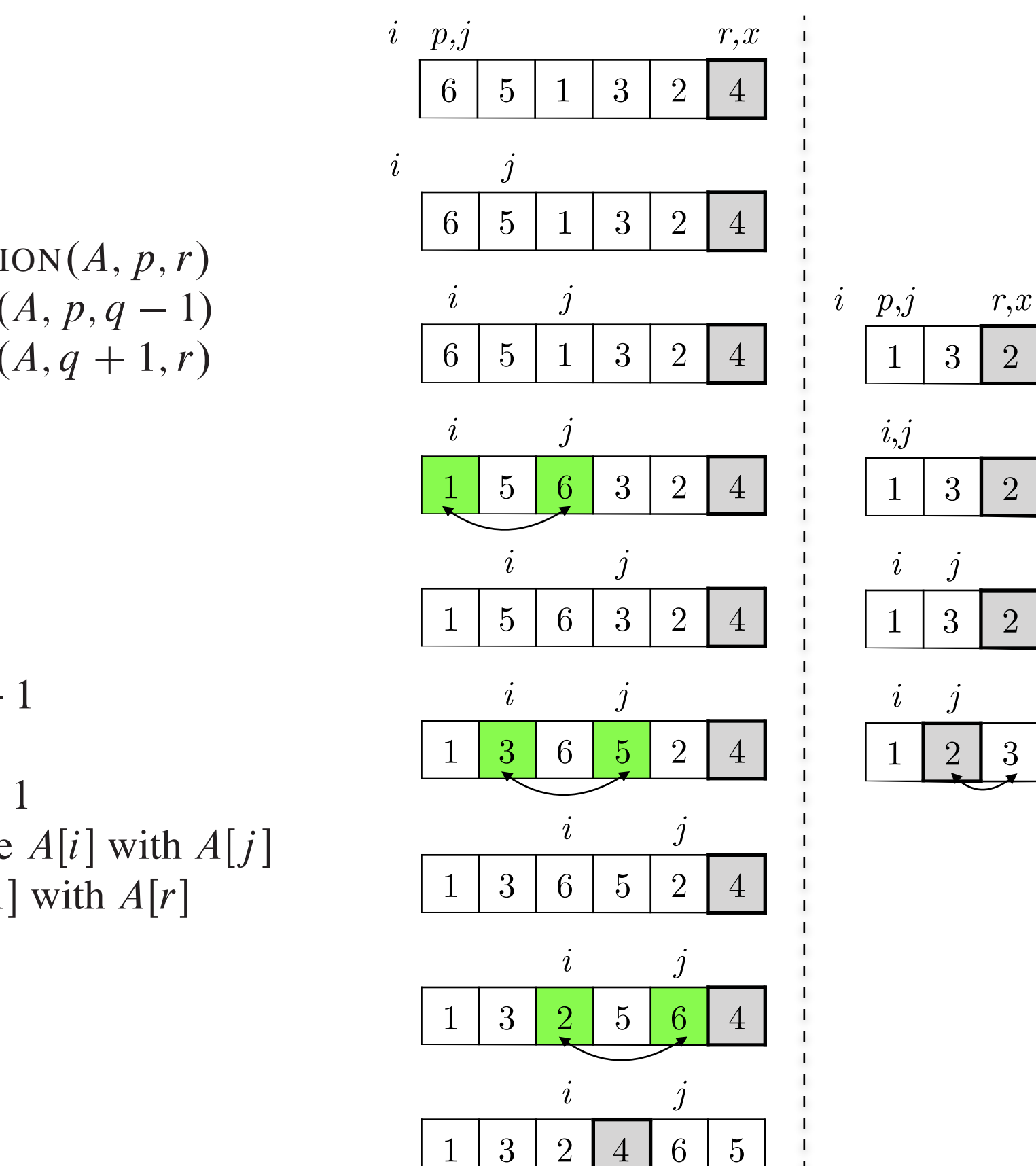

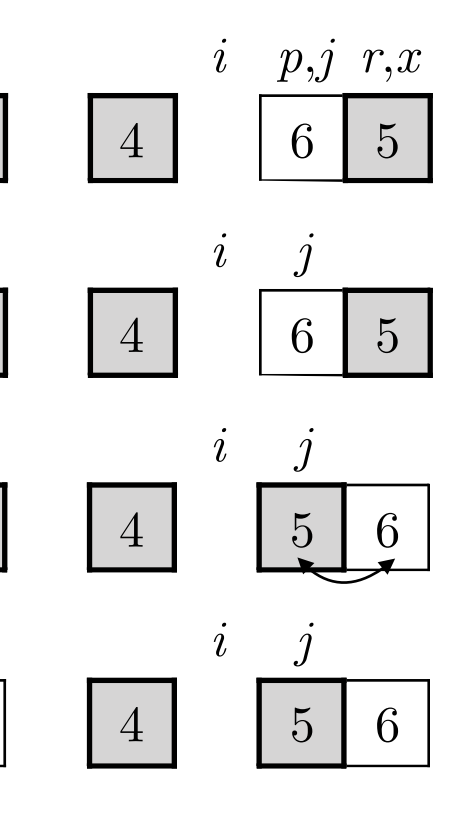

#### QUICKSORT $(A, p, r)$

1 if 
$$
p < r
$$
  
\n2  $q = \text{PARTITION}(A, p, r)$   
\n3  $QUICKSORT(A, p, q - 1)$   
\n4  $QUICKSORT(A, q + 1, r)$ 

PARTITION $(A, p, r)$ 

1 
$$
x = A[r]
$$
  
\n2  $i = p - 1$   
\n3 **for**  $j = p$  **to**  $r - 1$   
\n4 **if**  $A[j] \le x$   
\n5  $i = i + 1$   
\n6 **exchange**  $A[i]$  with  $A[$   
\n7 **exchange**  $A[i + 1]$  with  $A[r]$   
\n8 **return**  $i + 1$ 

# Why does quicksort work?

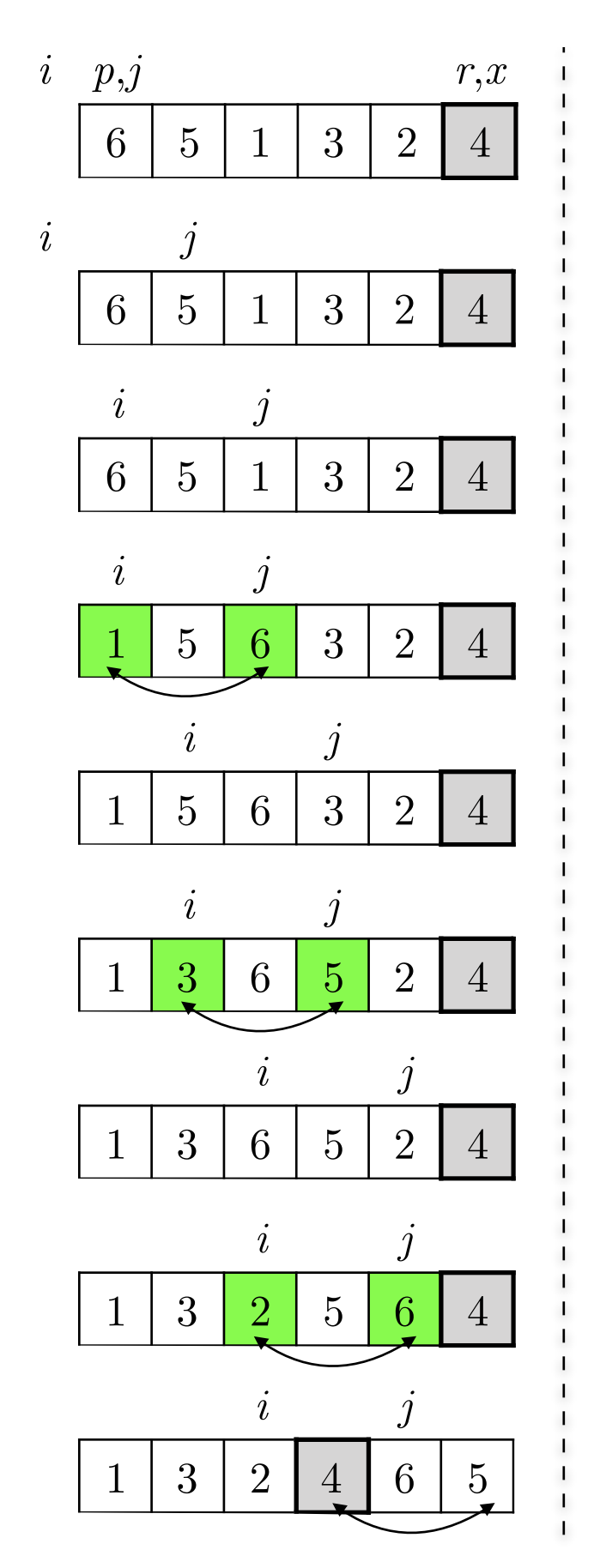

As *i* goes through the array from left to right, no element greater than the pivot element  $(= 4)$  is left behind it. When such element is identified, it is swapped.

> PARTITION $(A, p, r)$  $x = A[r]$ 2  $i = p - 1$ for  $j = p$  to  $r - 1$  $\overline{3}$ if  $A[j] \leq x$  $\overline{4}$ 5  $i = i + 1$ exchange  $A[i]$  with  $A[j]$ 6 exchange  $A[i + 1]$  with  $A[r]$ return  $i + 1$ 8

# Why does quicksort work?

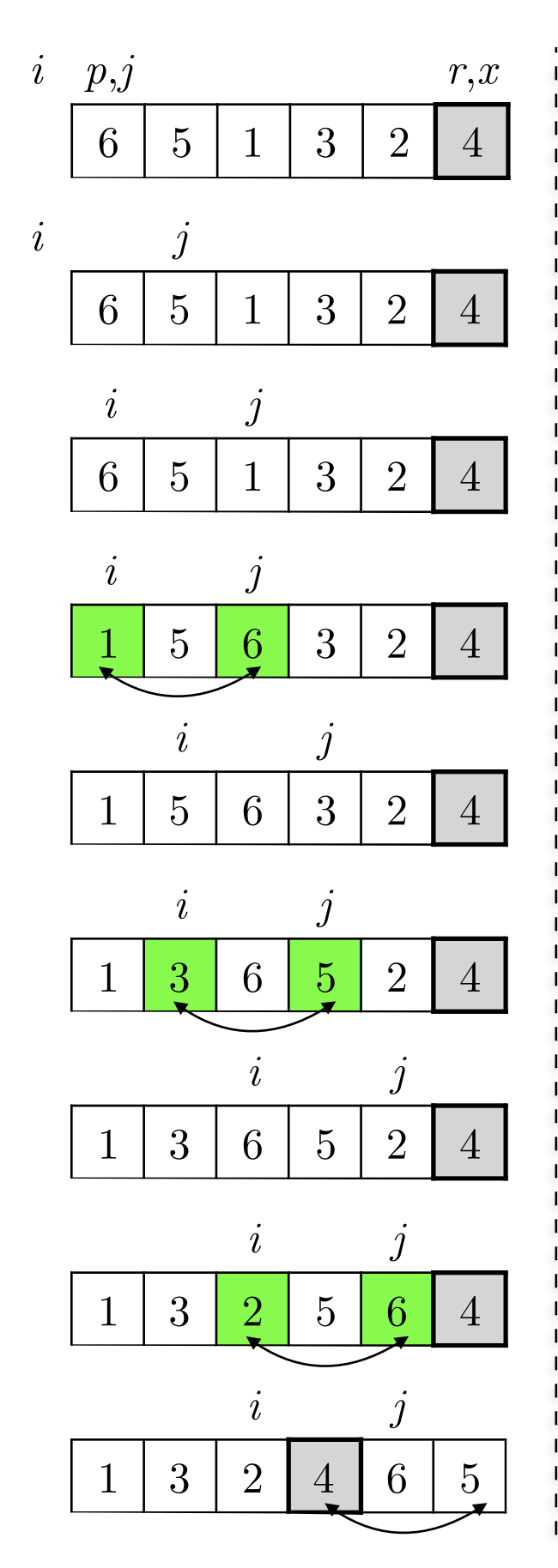

- As *i* goes through the array from left to right, no element greater than the pivot element  $(= 4)$  is left behind it. When such element is identified, it is swapped.
- Elements  $i+1$  to  $j-1$  are always greater than the pivot element.

PARTITION $(A, p, r)$ 1  $x = A[r]$ 2  $i = p - 1$ for  $j = p$  to  $r - 1$  $\overline{3}$ if  $A[j] \leq x$  $\overline{4}$  $5<sup>1</sup>$  $i = i + 1$ exchange  $A[i]$  with  $A[j]$ 6 exchange  $A[i + 1]$  with  $A[r]$ return  $i + 1$ 8

## Quicksort's performance

# Quicksort's performance

• The performance is affected by the **choice of the pivot element** during partitioning: balanced vs. unbalanced outcome
# Quicksort's performance

- The performance is affected by the **choice of the pivot element** during partitioning: balanced vs. unbalanced outcome
- **Worst case:** Θ(*n*2)
	- when partitioning is always **completely unbalanced**, i.e. the choice of pivot generates sub-arrays that always have *n*−1 and 0 elements, respectively
	- when the array is already sorted

# Quicksort's performance

- The performance is affected by the **choice of the pivot element** during partitioning: balanced vs. unbalanced outcome
- **Worst case:** Θ(*n*2)
	- when partitioning is always **completely unbalanced**, i.e. the choice of pivot generates sub-arrays that always have *n*−1 and 0 elements, respectively
	- when the array is already sorted
- **Best case:** Θ(*n* log*n*)
	- when partitioning is always **fairly balanced**, i.e. the choice of pivot generates sub-arrays that always have  $\lfloor n/2 \rfloor$  and ⌈*n*/2⌉−1 elements, respectively

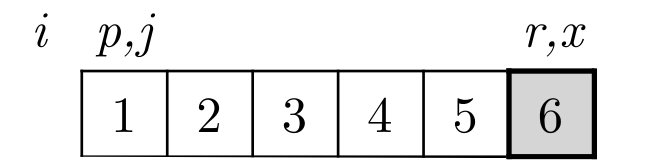

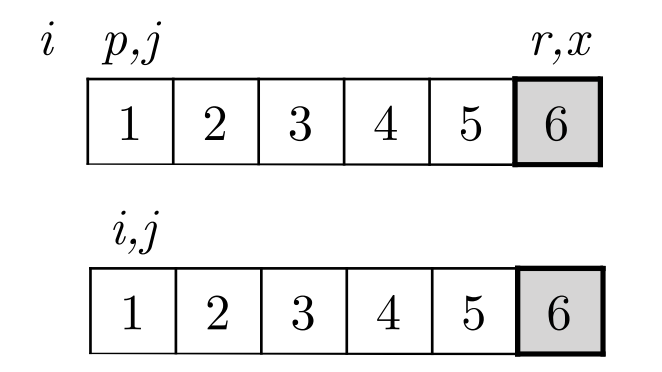

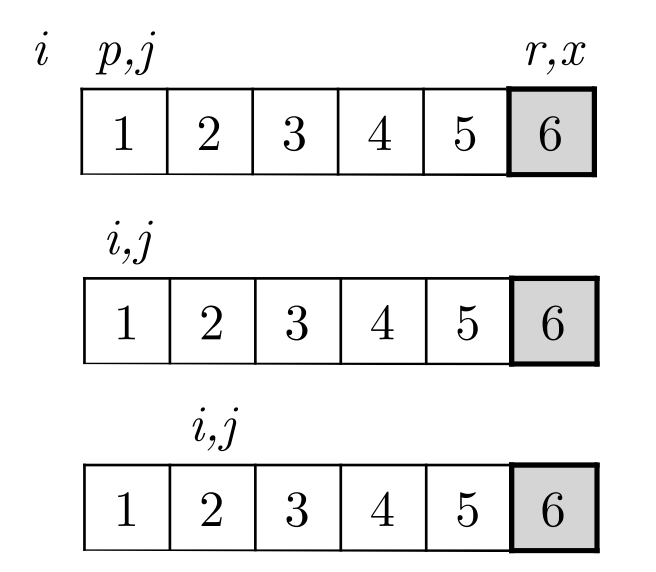

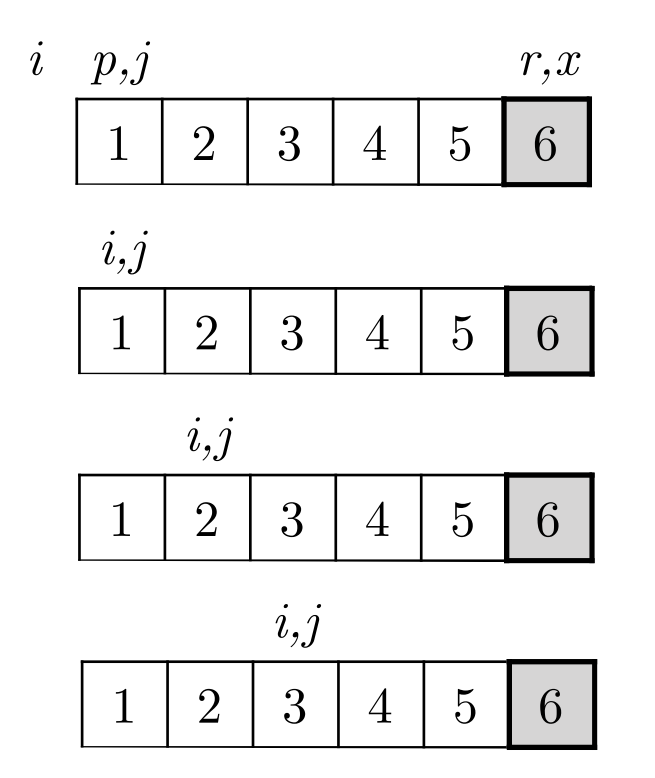

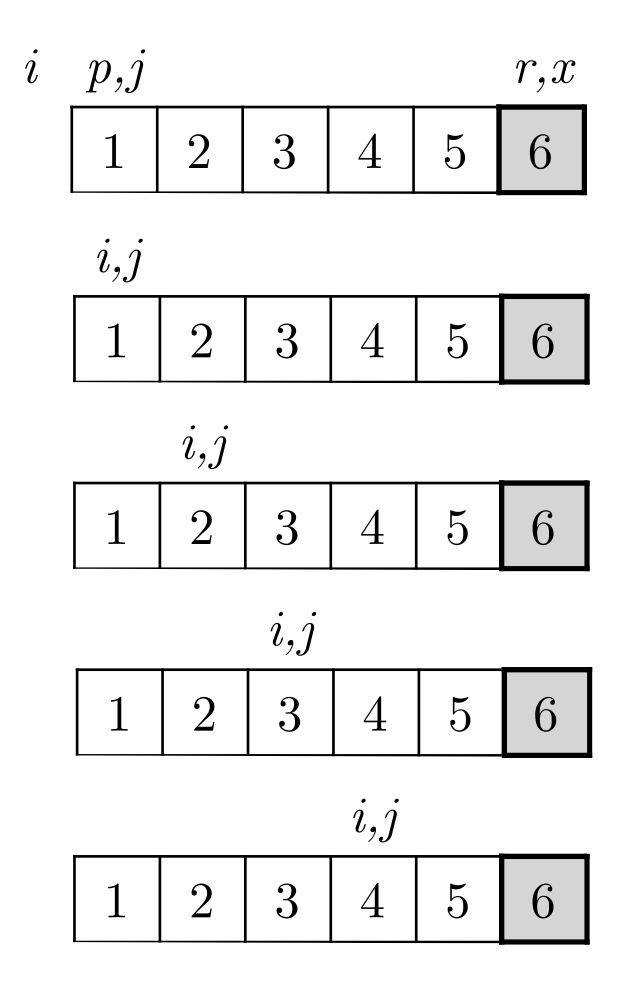

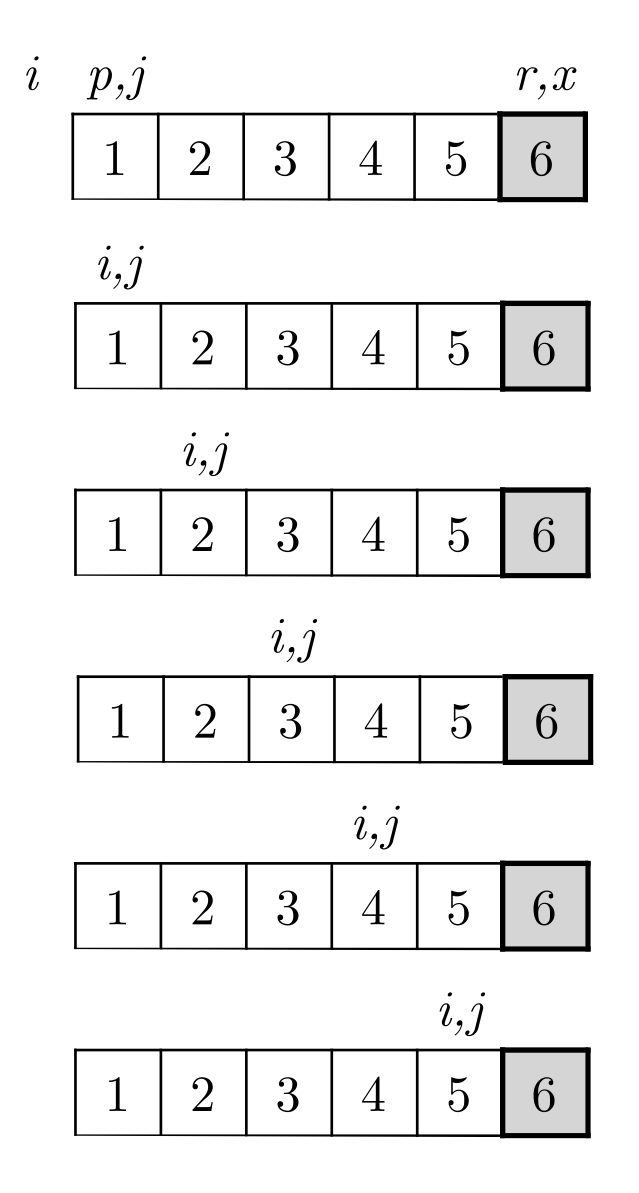

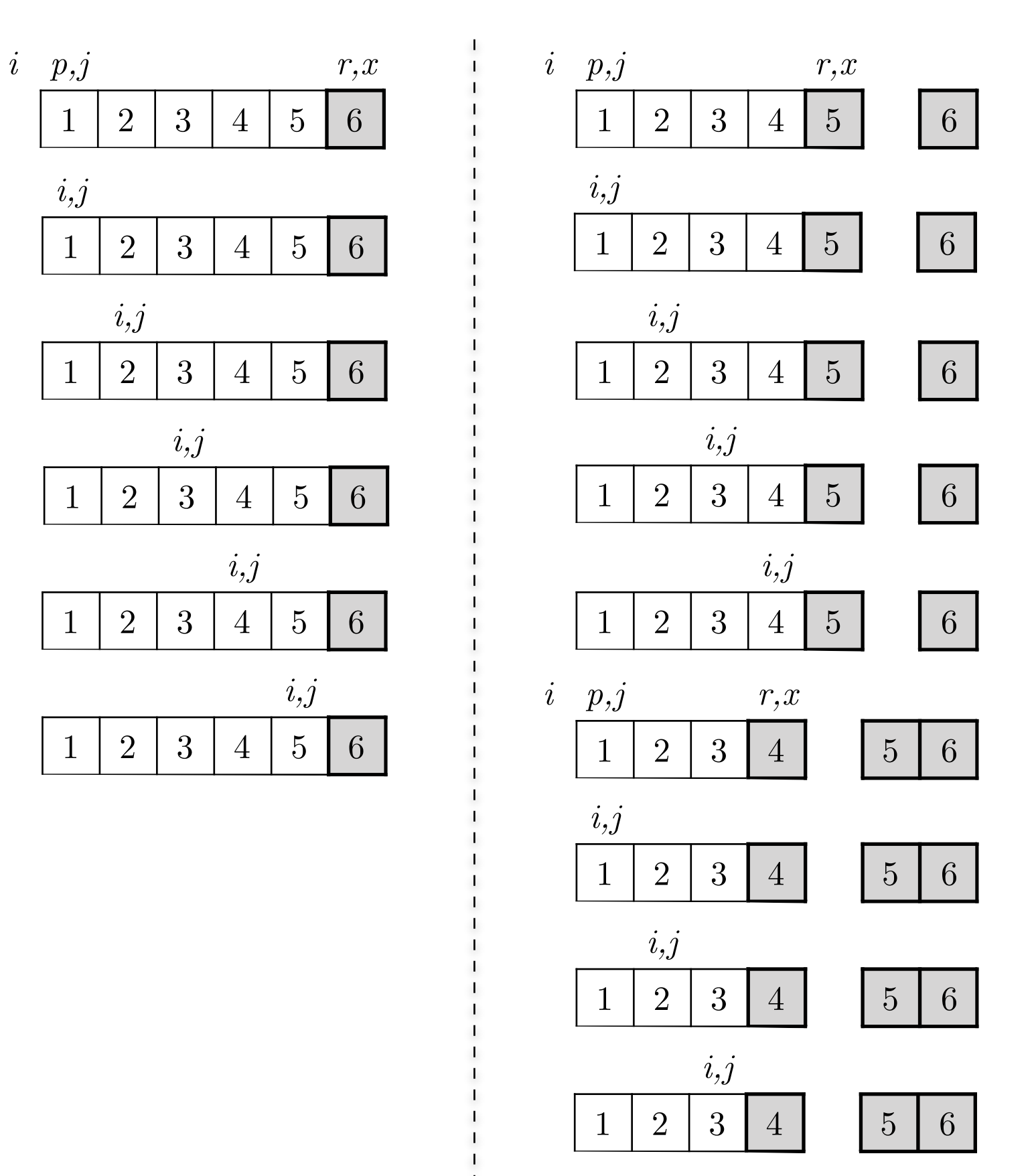

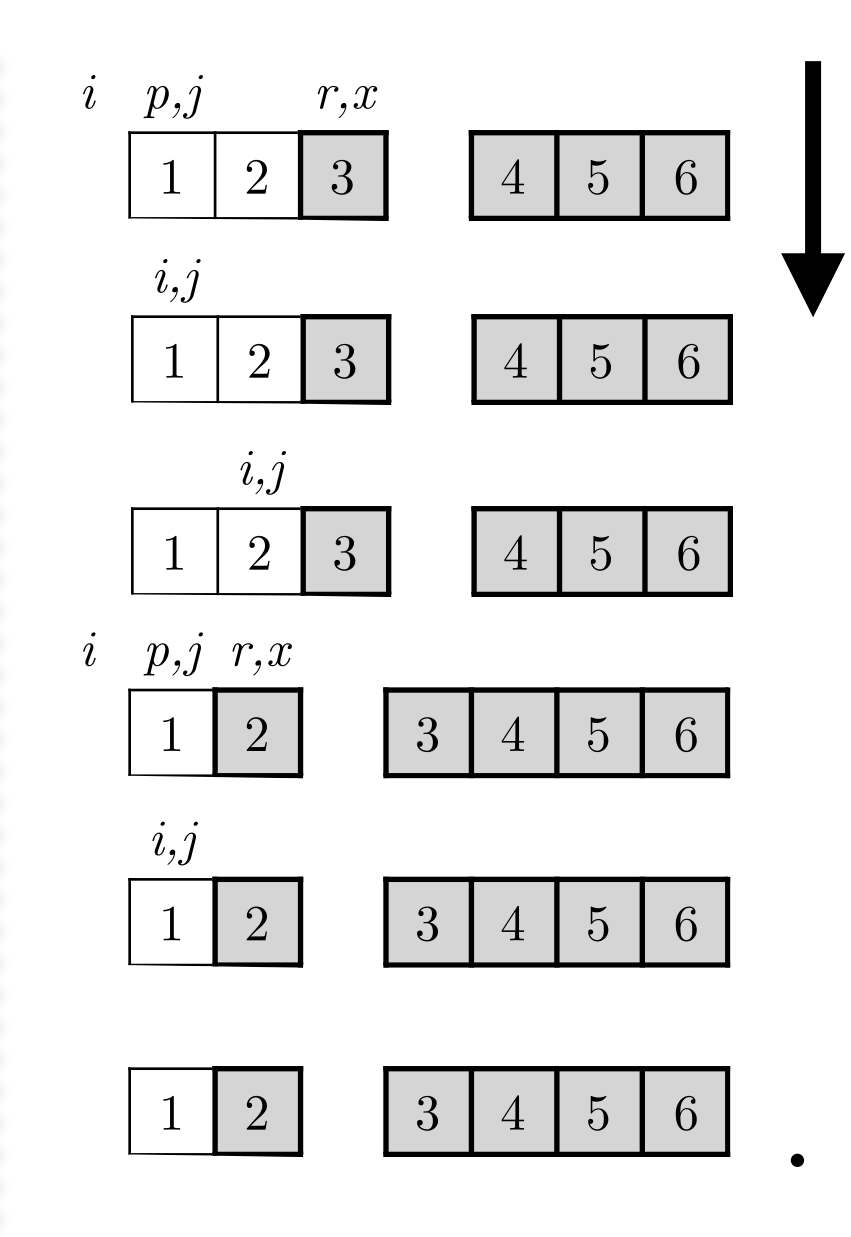

## Recall previous example (average case)

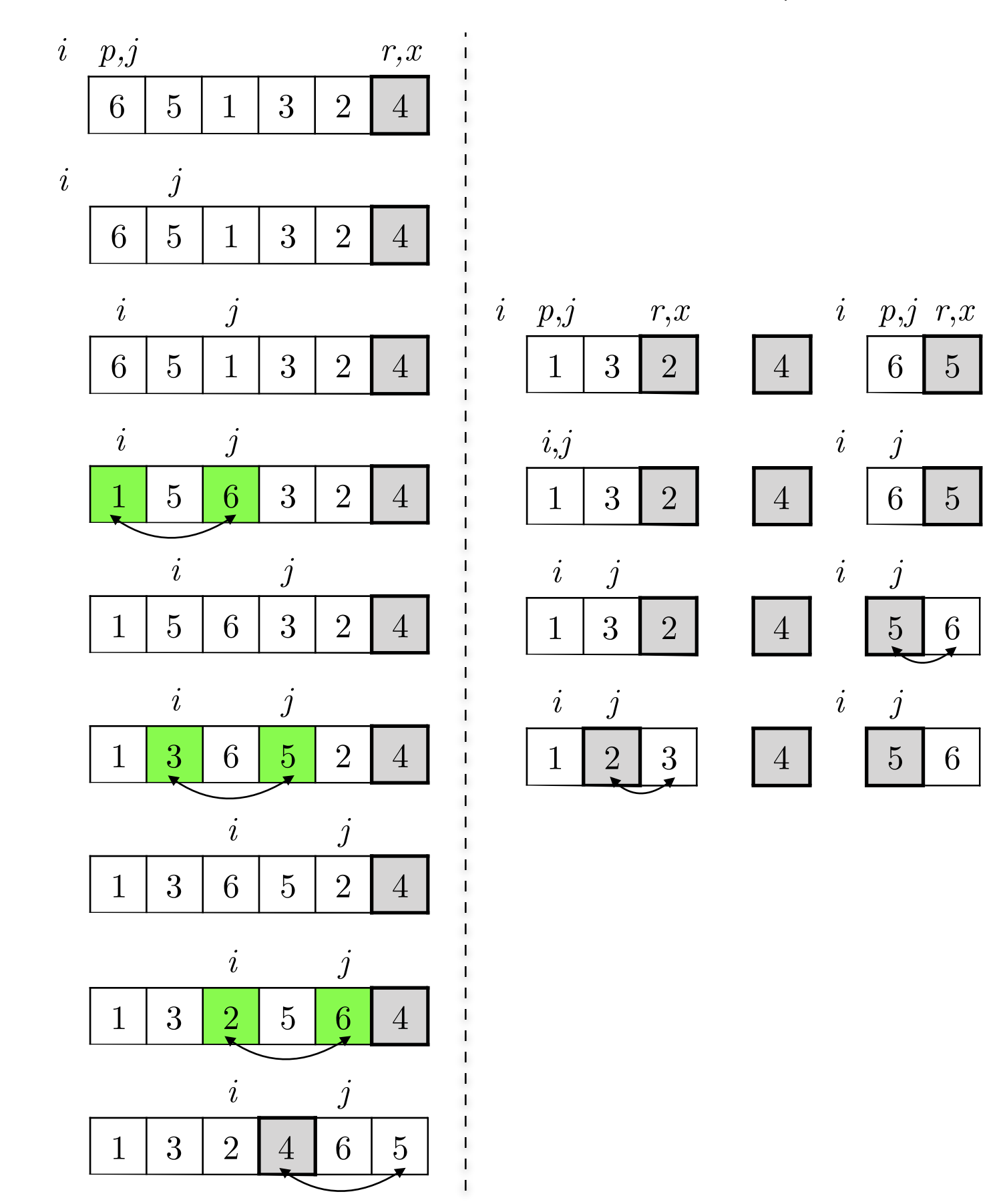

**.**

#### Cost estimation (running time) To sort an entire array A, the initial call is QUICKSORT.A; 1; A:*length*/. **Combine:** Because the subarrays are already sorted, no work is needed to combine the entire array and the entire array and the entire array and the entire array and the entire array are the s

```
\text{QUICKSORT}(A, p, r)4 QUICKSORT(A, q + 1, r)if p < r2 q = \text{PARTITION}(A, p, r)<br>
3 QUICKSORT(A, p, q-1)QUICKSORT(A, p, q - 1)
```
PARTITION $(A, p, r)$ **Partitioning the array**

- $1 \quad x = A[r]$ 2  $i = p - 1$ 3 **for**  $j = p$  **to**  $r - 1$ 4 **if**  $A[j] < x$ 5  $i = i + 1$ <br>6 exchange exchange  $A[i]$  with  $A[j]$ 7 exchange  $A[i + 1]$  with  $A[r]$ 8 **return**  $i + 1$  $\mathcal{L} = A[Y]$  operation is:  $\Theta(n)$ , where  $2 \quad i = p-1$ <sup>1</sup> d<sup>1</sup>  $5$  $\delta$  **b**  $\alpha$  **y**  $\alpha$ **o** (  $\begin{bmatrix} 6 & 1 & 1 \\ 1 & 1 & 1 \end{bmatrix}$  . We can expect the AE is  $\begin{bmatrix} 1 & 1 \\ 1 & 1 \end{bmatrix}$
- $\frac{q}{3}$  and  $\frac{q}{2}$  are proceedure, which reasons the parameters of  $\frac{1}{2}$  are  $\frac{1}{2}$  are  $\frac{1}{2}$  are  $\frac{1}{2}$  are  $\frac{1}{2}$  are  $\frac{1}{2}$  are  $\frac{1}{2}$  are  $\frac{1}{2}$  are  $\frac{1}{2}$  are  $\frac{1}{2}$  are  $\frac{1}{2}$ • Cost is mainly affected by the partition operation, and especially by the for-loop in it that performs *n−*1 comparisons
	- The cost for a single partition  $n = r-p+1$

 $n = 8$  *n*-dimensional array, cost:  $c \times 8$ 

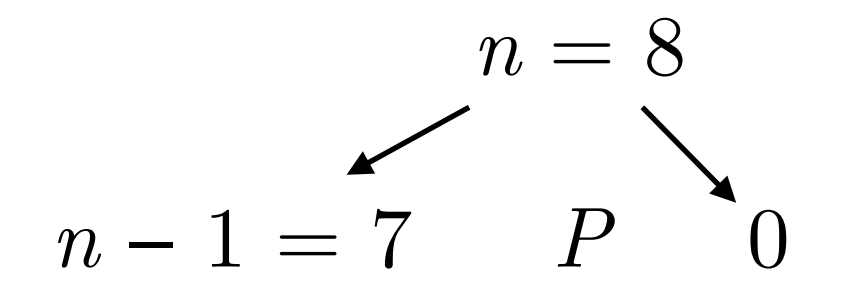

*n*-dimensional array, cost:  $c \times 8$ *P*: pivot element, cost:  $c \times (7+1)$ 

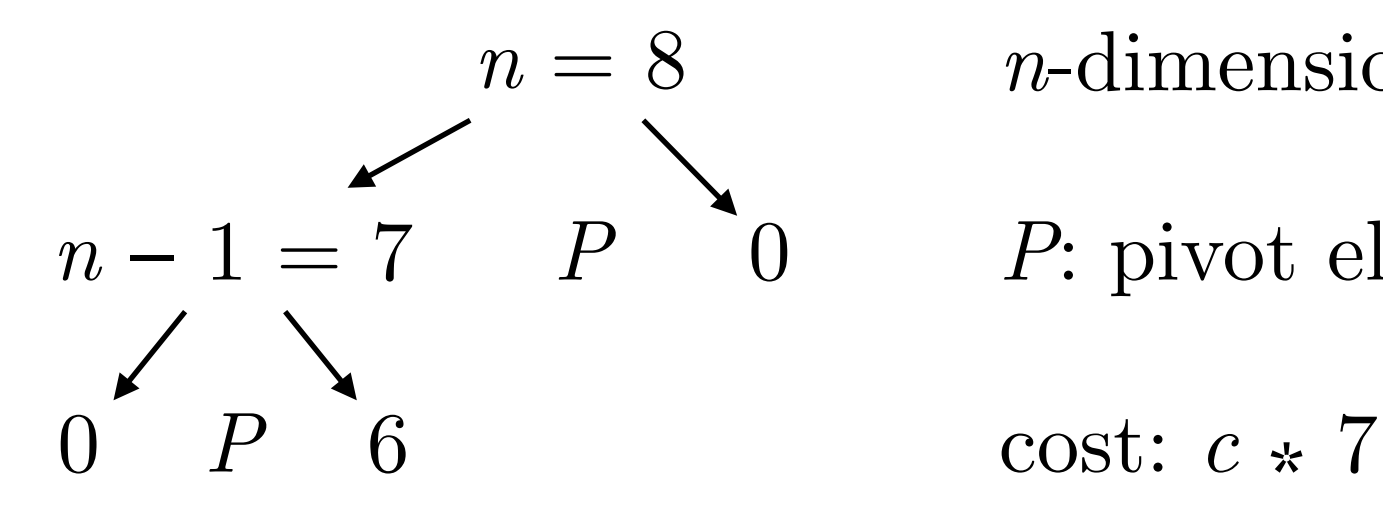

*n*-dimensional array, cost:  $c \times 8$ *P*: pivot element, cost:  $c * (7+1)$ 

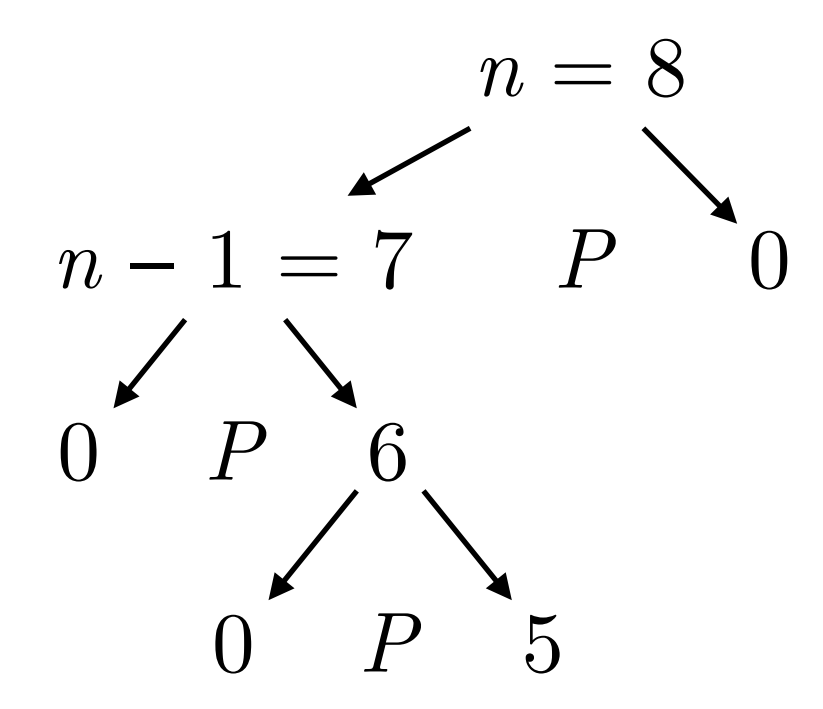

*n*-dimensional array, cost:  $c \times 8$ *P*: pivot element, cost:  $c * (7+1)$ cost: *c* ⁎ 7

cost:  $c * 6$ 

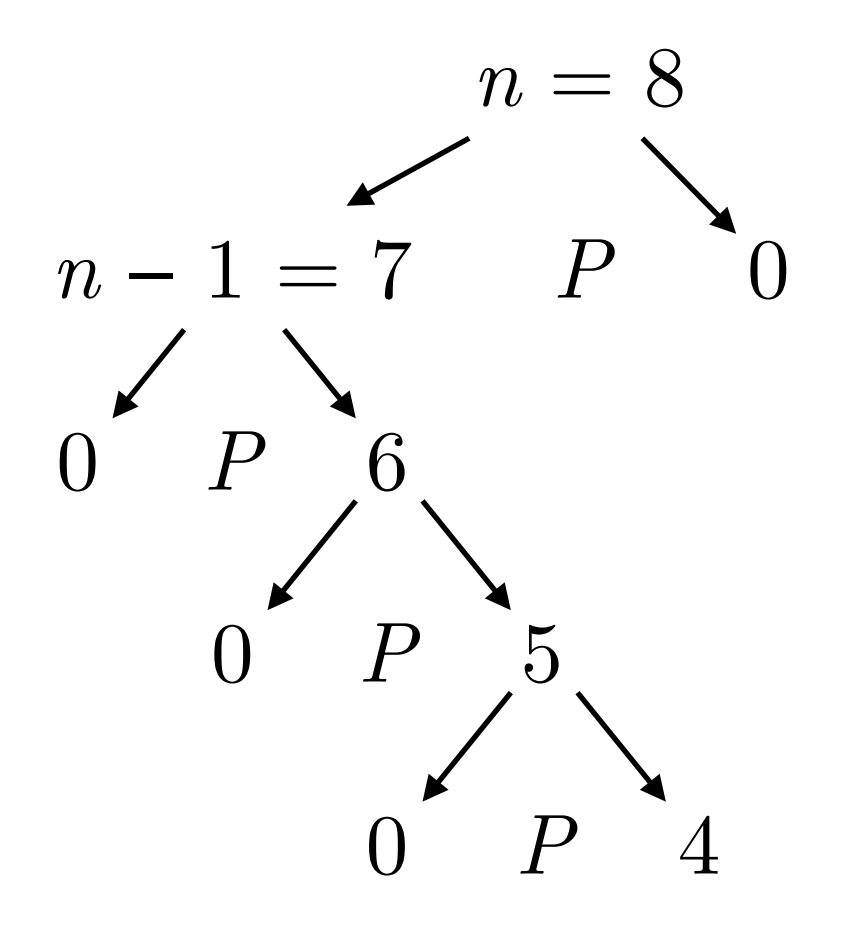

*n*-dimensional array, cost:  $c \times 8$ *P*: pivot element, cost:  $c * (7+1)$ cost: *c* ⁎ 7 cost:  $c * 6$ cost:  $c \times 5$ 

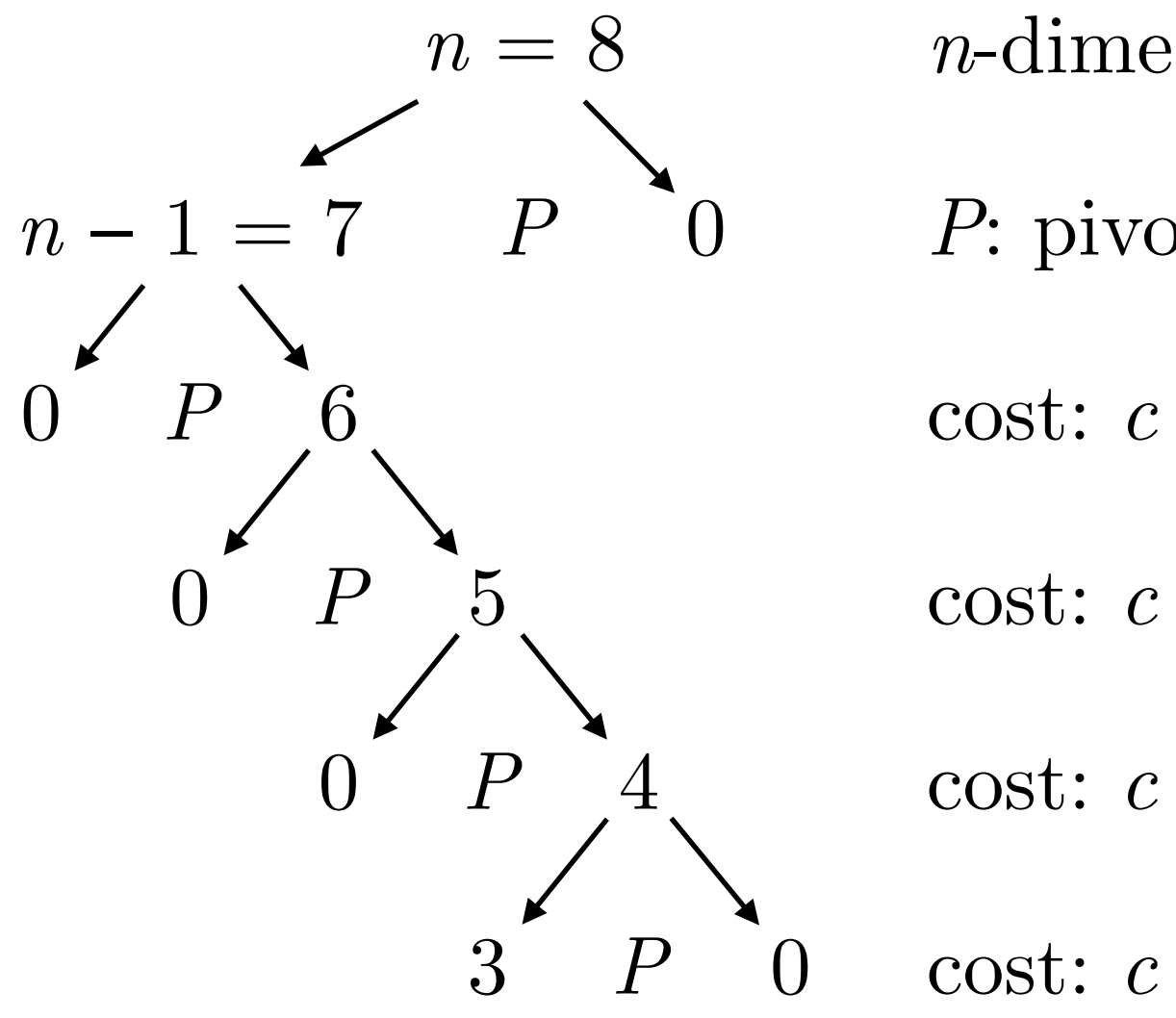

*n*-dimensional array, cost:  $c \times 8$ *P*: pivot element, cost:  $c * (7+1)$ cost:  $c * 7$ cost:  $c * 6$ cost:  $c \times 5$ cost:  $c * 4$ 

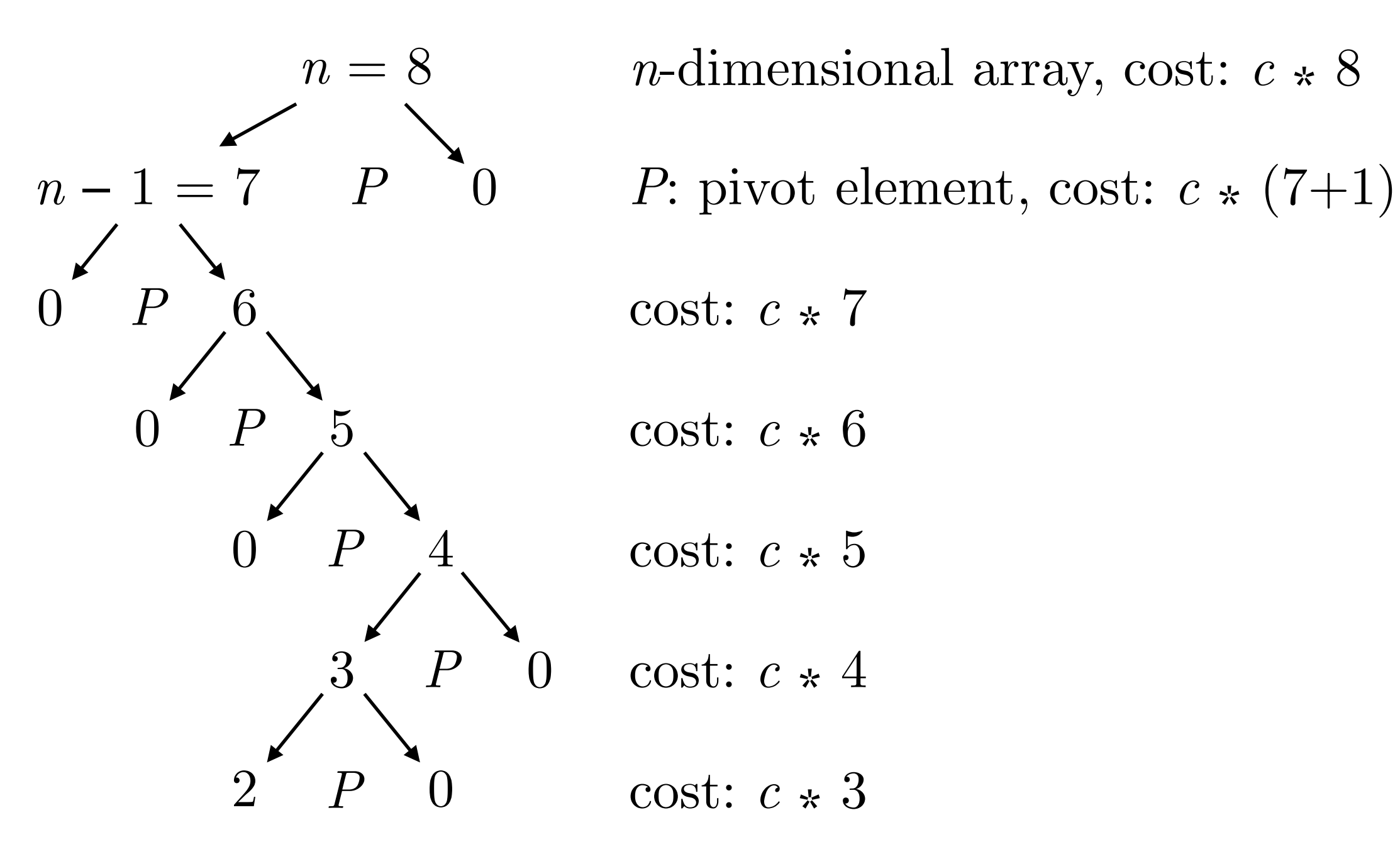

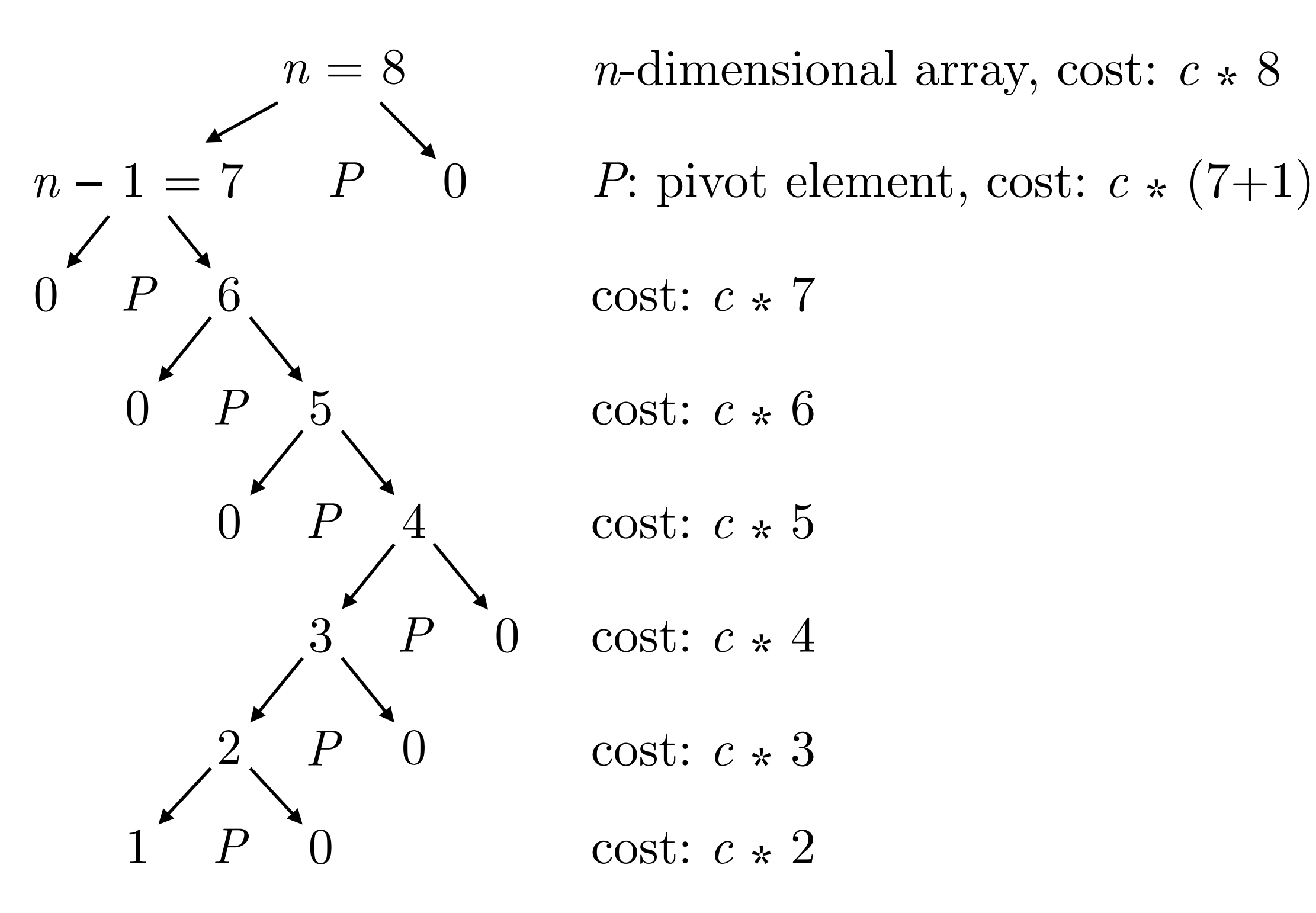

**total cost:**  $c * (8+8...+2) = c * 43 \approx \Theta(n^2)$ 

• Performing partition once on an *n-*dimensional array, generates 2 sub-arrays with *q* and *n*−*q*−1 elements

- Performing partition once on an *n-*dimensional array, generates 2 sub-arrays with *q* and *n*−*q*−1 elements
- The cost of partitioning an array with *n* elements is  $\Theta(n)$

- Performing partition once on an *n-*dimensional array, generates 2 sub-arrays with *q* and *n*−*q*−1 elements
- The cost of partitioning an array with *n* elements is Θ(*n*)

So, the cost of quicksort is:  $T(n) = (T(q) + T(n - q - 1)) + \Theta(n)$ 

- Performing partition once on an *n-*dimensional array, generates 2 sub-arrays with *q* and *n*−*q*−1 elements
- The cost of partitioning an array with *n* elements is Θ(*n*)

So, the cost of quicksort is:  $T(n) = (T(q) + T(n - q - 1)) + \Theta(n)$ 

In the worst case, this cost will be maximised, i.e.

$$
T(n) = \max_{0 \le q \le n-1} \left( T(q) + T(n - q - 1) \right) + \Theta(n) \tag{1}
$$

- Performing partition once on an *n-*dimensional array, generates 2 sub-arrays with *q* and *n*−*q*−1 elements
- The cost of partitioning an array with *n* elements is Θ(*n*)

So, the cost of quicksort is:  $T(n) = (T(q) + T(n - q - 1)) + \Theta(n)$ 

In the worst case, this cost will be maximised, i.e.

$$
T(n) = \max_{0 \le q \le n-1} (T(q) + T(n - q - 1)) + \Theta(n)
$$
 (1)

Let's now assume that:  $T(n) = O(n^2) \le cn^2$ , where  $c > 0$  (2)

- Performing partition once on an *n-*dimensional array, generates 2 sub-arrays with *q* and *n*−*q*−1 elements
- The cost of partitioning an array with *n* elements is Θ(*n*)

So, the cost of quicksort is:  $T(n) = (T(q) + T(n - q - 1)) + \Theta(n)$ 

In the worst case, this cost will be maximised, i.e.

$$
T(n) = \max_{0 \le q \le n-1} (T(q) + T(n - q - 1)) + \Theta(n)
$$
 (1)

Let's now assume that:  $T(n) = O(n^2) \le cn^2$ , where  $c > 0$  (2)

and substitute (1) in (2):  $T(n) \leq \max$ 0≤*q*≤*n*−1  $(cq^2 + c(n - q - 1)^2) + \Theta(n)$ 

#### $T(n) \leq \max$ 0≤*q*≤*n*−1  $(cq^2 + c(n - q - 1)^2) + \Theta(n)$  $= c \max$ 0≤*q*≤*n*−1  $(q^2 + (n - q - 1)^2) + \Theta(n)$ Worst case cost analysis (2/3)

 $T(n) \leq \max$ 0≤*q*≤*n*−1  $(cq^2 + c(n - q - 1)^2) + \Theta(n)$  $= c \max$ 0≤*q*≤*n*−1  $(q^2 + (n - q - 1)^2) + \Theta(n)$ *g*(*q*) Worst case cost analysis (2/3)

So, we want to maximise  $g(q) = q^2 + (n - q - 1)^2$ 

$$
T(n) \le \max_{0 \le q \le n-1} \left( cq^2 + c(n - q - 1)^2 \right) + \Theta(n)
$$
  
= c max  $_{0 \le q \le n-1} \left( q^2 + (n - q - 1)^2 \right) + \Theta(n)$   
 $_{0 \le q \le n-1} \frac{1}{g(q)}$ 

So, we want to maximise  $g(q) = q^2 + (n - q - 1)^2$ 

$$
\frac{\partial g}{\partial q} = 2q + 2(n - q - 1)(-1) = 4q - 2n + 2
$$

$$
\frac{\partial g}{\partial q} = 0 \implies q = \frac{1}{2}(n-1)
$$

$$
T(n) \le \max_{0 \le q \le n-1} \left( cq^2 + c(n - q - 1)^2 \right) + \Theta(n)
$$
  
= c max <sub>0 \le q \le n-1</sub>  $\frac{(q^2 + (n - q - 1)^2)}{g(q)}$  +  $\Theta(n)$ 

So, we want to maximise  $g(q) = q^2 + (n - q - 1)^2$ 

$$
\frac{\partial g}{\partial q} = 2q + 2(n - q - 1)(-1) = 4q - 2n + 2
$$

$$
\frac{\partial g}{\partial q} = 0 \implies q = \frac{1}{2}(n-1)
$$

$$
\frac{\partial^2 g}{\partial q^2} = 4 > 0
$$

$$
T(n) \le \max_{0 \le q \le n-1} \left( cq^2 + c(n - q - 1)^2 \right) + \Theta(n)
$$
  
= c max  $\left( a^2 + (n - a - 1)^2 \right) + \Theta(n)$ 

$$
= c \max_{0 \le q \le n-1} \left( q^2 + (n - q - 1)^2 \right) + \Theta(n)
$$
  
 
$$
g(q)
$$

So, we want to maximise  $g(q) = q^2 + (n - q - 1)^2$ 

$$
\frac{\partial g}{\partial q} = 2q + 2(n - q - 1)(-1) = 4q - 2n + 2
$$

$$
\frac{\partial g}{\partial q} = 0 \implies q = \frac{1}{2}(n-1)
$$

$$
\frac{\partial^2 g}{\partial q^2} = 4 > 0
$$

this is a local minimum of  $g(q)$ 

#### Worst case cost analysis (3/3)  $T(n) \leq c$  max 0≤*q*≤*n*−1  $g(q) + \Theta(n)$  *min* of  $g(q)$  for  $q =$ 1 2 min of  $g(q)$  for  $q = \frac{1}{2}(n-1)$

#### Worst case cost analysis (3/3)  $T(n) \leq c$  max  $g(q) + \Theta(n)$ 0≤*q*≤*n*−1  $g(q) + \Theta(n)$  *min* of  $g(q)$  for  $q =$ 1 2 min of  $g(q)$  for  $q = \frac{1}{2}(n-1)$ max of  $g(q)$  for  $q = 0$  or  $q = n - 1$

#### Worst case cost analysis (3/3)  $T(n) \leq c$  max  $g(q) + \Theta(n)$ 0≤*q*≤*n*−1  $g(q) + \Theta(n)$  *min* of  $g(q)$  for  $q =$ 1 2 min of  $g(q)$  for  $q = \frac{1}{2}(n-1)$ max of  $g(q)$  for  $q = 0$  or  $q = n - 1$

$$
g(0) = g(n-1) = (n-1)^2, \ g\left(\frac{n-1}{2}\right) = \frac{(n-1)^2}{2}
$$

Worst case cost analysis

\n
$$
T(n) \leq c \max_{0 \leq q \leq n-1} g(q) + \Theta(n) \qquad \text{min of } g(q) \text{ for } q = \frac{1}{2}(n-1)
$$
\n
$$
\text{max of } g(q) \text{ for } q = 0 \text{ or } q = n-1
$$
\n
$$
\text{max of } g(q) \text{ for } q = 0 \text{ or } q = n-1
$$

$$
g(0) = g(n-1) = (n-1)^2, \ g\left(\frac{n-1}{2}\right) = \frac{(n-1)^2}{2}
$$

$$
T(n) \le c(n-1)^2 + \Theta(n) = cn^2 - 2cn + c + \Theta(n) \le cn^2
$$

**Worst case cost analysis** (3/3)

\n
$$
T(n) \leq c \max_{0 \leq q \leq n-1} g(q) + \Theta(n) \qquad \text{min of } g(q) \text{ for } q = \frac{1}{2}(n-1)
$$
\n
$$
\text{max of } g(q) \text{ for } q = 0 \text{ or } q = n-1
$$
\n
$$
(n-1)^2
$$

$$
g(0) = g(n-1) = (n-1)^2, \ g\left(\frac{n-1}{2}\right) = \frac{(n-1)^2}{2}
$$

$$
T(n) \le c(n-1)^2 + \Theta(n) = cn^2 - 2cn + c + \Theta(n) \le cn^2
$$
  
which results in 
$$
T(n) = O(n^2)
$$

Worst case cost analysis

\n
$$
T(n) \leq c \max_{0 \leq q \leq n-1} g(q) + \Theta(n) \qquad \text{min of } g(q) \text{ for } q = \frac{1}{2}(n-1)
$$
\n
$$
\text{max of } g(q) \text{ for } q = 0 \text{ or } q = n-1
$$
\n
$$
\begin{pmatrix} n-1 \\ \end{pmatrix} \qquad (n-1)^2
$$

$$
g(0) = g(n-1) = (n-1)^2, \ g\left(\frac{n-1}{2}\right) = \frac{(n-1)^2}{2}
$$

$$
T(n) \le c(n-1)^2 + \Theta(n) = cn^2 - 2cn + c + \Theta(n) \le cn^2
$$
  
which results in 
$$
T(n) = O(n^2)
$$
  
Also: 
$$
T(n) \ge c\frac{1}{2}(n-1)^2 + \Theta(n) = \frac{cn^2}{2} + \frac{c}{2}
$$
Worst case cost analysis

\n
$$
T(n) \leq c \max_{0 \leq q \leq n-1} g(q) + \Theta(n) \qquad \text{min of } g(q) \text{ for } q = \frac{1}{2}(n-1)
$$
\n
$$
\text{max of } g(q) \text{ for } q = 0 \text{ or } q = n-1
$$
\n
$$
\begin{pmatrix} n-1 \\ \end{pmatrix} \qquad (n-1)^2
$$

$$
g(0) = g(n-1) = (n-1)^2, \ g\left(\frac{n-1}{2}\right) = \frac{(n-1)^2}{2}
$$

$$
T(n) \le c(n-1)^2 + \Theta(n) = cn^2 - 2cn + c + \Theta(n) \le cn^2
$$
  
which results in 
$$
T(n) = O(n^2)
$$
  
Also: 
$$
T(n) \ge c\frac{1}{2}(n-1)^2 + \Theta(n) = \frac{cn^2}{2} + \frac{c}{2}
$$
  
which results in 
$$
T(n) = \Omega(n^2)
$$

Worst case cost analysis

\n
$$
T(n) \leq c \max_{0 \leq q \leq n-1} g(q) + \Theta(n) \qquad \text{min of } g(q) \text{ for } q = \frac{1}{2}(n-1)
$$
\n
$$
\text{max of } g(q) \text{ for } q = 0 \text{ or } q = n-1
$$
\n
$$
\text{max of } g(q) \text{ for } q = 0 \text{ or } q = n-1
$$

$$
g(0) = g(n-1) = (n-1)^2, \ g\left(\frac{n-1}{2}\right) = \frac{(n-1)^2}{2}
$$

$$
T(n) \le c(n-1)^2 + \Theta(n) = cn^2 - 2cn + c + \Theta(n) \le cn^2
$$
  
which results in 
$$
T(n) = O(n^2)
$$
  
Also: 
$$
T(n) \ge c\frac{1}{2}(n-1)^2 + \Theta(n) = \frac{cn^2}{2} + \frac{c}{2}
$$
  
which results in 
$$
T(n) = \Omega(n^2)
$$
  
Thus, 
$$
T(n) = \Theta(n^2)
$$
.

### Best case cost estimation example  $(n = 8)$

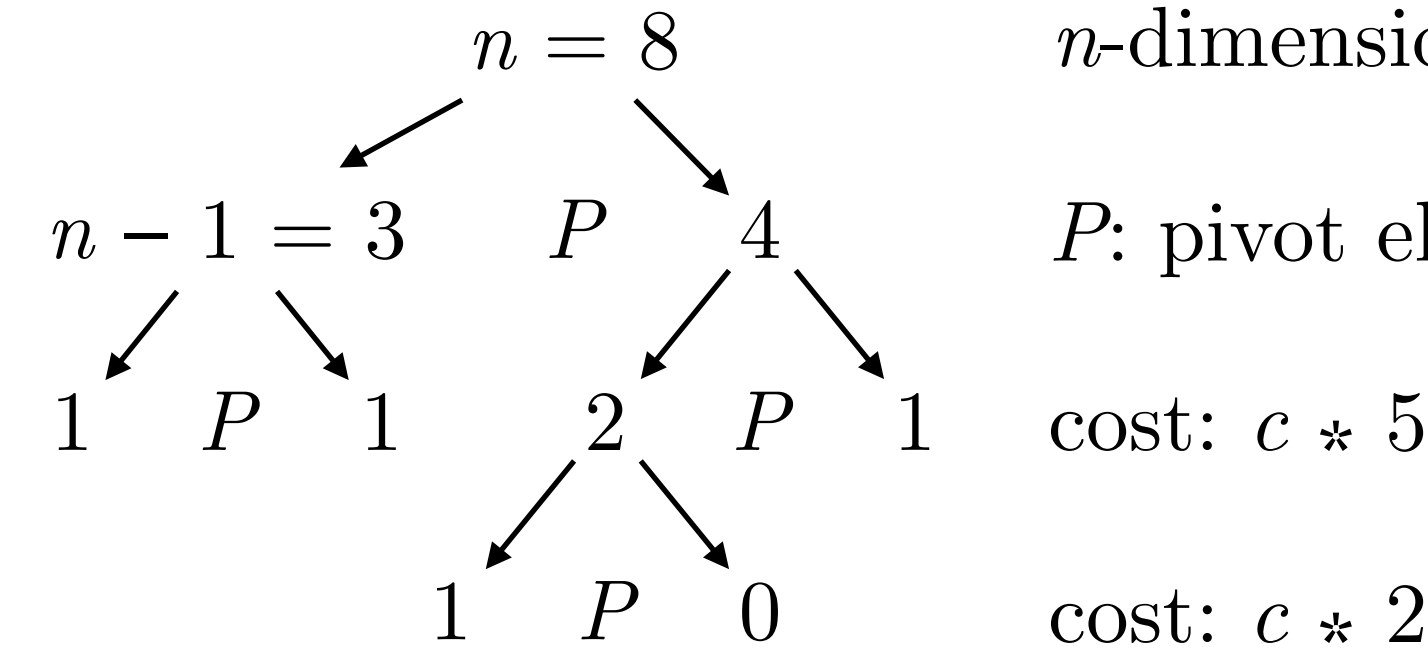

*n*-dimensional array, cost:  $c \times 8$ *P*: pivot element, cost: *c*  $\ast$  7 cost:  $c * 5$ 

**total cost:**  $c * (8+7+5+2) = c * 22 \approx \Theta(n \log n)$ 

## Best case cost analysis

If the splits are even, partition produces two sub-problems, each of which has no size more than *n*/2.

## Best case cost analysis

If the splits are even, partition produces two sub-problems, each of which has no size more than *n*/2.

Thus the running time is equal to:

 $T(n) = 2T(n/2) + \Theta(n)$ 

## Best case cost analysis

If the splits are even, partition produces two sub-problems, each of which has no size more than *n*/2.

Thus the running time is equal to:

$$
T(n) = 2T(n/2) + \Theta(n)
$$

Using case 2 of the master theorem (see Theorem 4.1 in Cormen et al. textbook, 3rd edition), this has the solution:

 $T(n) = \Theta(n \log n)$ 

Antichen Schweizer For  $T(n) = aT(n/b) + f(n)$ , if  $f(n) = \Theta(n^{\log_b a})$ , then  $T(n) = \Theta(n^{\log_b a} \log n)$ , where  $b = 2$  and  $a = 2$ .

# Randomised quicksort

Instead of using the right-most element,  $A[r]$ , as the pivot...

RANDOMIZED-PARTITION $(A, p, r)$ 

- $i =$ RANDOM $(p, r)$  $\mathbf{1}$
- 2 exchange  $A[r]$  with  $A[i]$
- 3 return PARTITION $(A, p, r)$

```
RANDOMIZED-QUICKSORT(A, p, r)
```
- if  $p < r$  $\mathbf{1}$
- $q =$ RANDOMIZED-PARTITION $(A, p, r)$  $\overline{2}$
- $\overline{3}$ RANDOMIZED-QUICKSORT $(A, p, q-1)$
- RANDOMIZED-QUICKSORT $(A, q + 1, r)$  $\overline{4}$

# Randomised quicksort

Instead of using the right-most element,  $A[r]$ , as the pivot...

RANDOMIZED-PARTITION $(A, p, r)$ 

- $i =$ RANDOM $(p, r)$  $\mathbf{1}$
- 2 exchange  $A[r]$  with  $A[i]$
- 3 return PARTITION $(A, p, r)$

```
RANDOMIZED-QUICKSORT(A, p, r)
```
- if  $p < r$  $\mathbf{1}$
- $q =$ RANDOMIZED-PARTITION $(A, p, r)$  $\overline{2}$
- $\overline{3}$ RANDOMIZED-QUICKSORT $(A, p, q-1)$
- RANDOMIZED-QUICKSORT $(A, q + 1, r)$  $\overline{4}$
- Why? By adding randomisation, obtaining the average expected performance is more likely than obtaining the worst case performance.

QUICKSORT $(A, p, r)$ 

1 if  $p < r$ 

$$
2 \qquad q = \text{PARTITION}(A, p, r)
$$

$$
3 \qquad \text{QUICKSORT}(A, p, q-1)
$$

4 
$$
QUICKSORT(A,q+1,r)
$$

PARTITION $(A, p, r)$ 1  $x = A[r]$ 2  $i = p - 1$ 3 for  $j = p$  to  $r - 1$ 4 if  $A[j] \leq x$  $5\overline{)}$  $i = i + 1$  $6\overline{6}$ exchange  $A[i]$  with  $A[j]$ 7 exchange  $A[i + 1]$  with  $A[r]$ 8 return  $i + 1$ 

QUICKSORT $(A, p, r)$ if  $p < r$  $\mathbf{1}$  $q = \text{PARTITION}(A, p, r)$   $2 i = p - 1$  $\overline{2}$  $3<sup>1</sup>$ QUICKSORT $(A, p, q-1)$  3 for  $j = p$  to  $r-1$ QUICKSORT $(A, q + 1, r)$  4 if  $A[j] \leq x$  $\overline{4}$ 

PARTITION $(A, p, r)$ 1  $x = A[r]$  $5<sup>1</sup>$  $i = i + 1$ 6 exchange  $A[i]$  with  $A[j]$ 7 exchange  $A[i + 1]$  with  $A[r]$ 8 return  $i + 1$ 

$$
c_n = 1 + (n-1) + \dots
$$

QUICKSORT $(A, p, r)$ PARTITION $(A, p, r)$ if  $p < r$  $\mathbf{1}$  $q = \text{PARTITION}(A, p, r)$   $2 i = p - 1$  $\overline{2}$  $3<sup>1</sup>$ QUICKSORT $(A, p, q-1)$  3 for  $j = p$  to  $r-1$ QUICKSORT $(A, q + 1, r)$  4 if  $A[j] \leq x$  $\overline{4}$  $5<sup>1</sup>$ 6

1  $x = A[r]$  $i = i + 1$ exchange  $A[i]$  with  $A[j]$ 7 exchange  $A[i + 1]$  with  $A[r]$ 8 return  $i + 1$ 

$$
c_n = n + \frac{1}{n} \left[ \left( c_0 + c_{n-1} \right) + \left( c_1 + c_{n-2} \right) + \dots + \left( c_{n-1} + c_0 \right) \right]
$$

QUICKSORT $(A, p, r)$ if  $p < r$  $\mathbf{1}$  $q = \text{PARTITION}(A, p, r)$   $2 i = p - 1$  $\overline{2}$  $3<sup>1</sup>$ QUICKSORT $(A, p, q-1)$  3 for  $j = p$  to  $r-1$ QUICKSORT $(A, q + 1, r)$  4 if  $A[j] \leq x$  $\overline{4}$  $5\overline{)}$ 6

PARTITION $(A, p, r)$ 1  $x = A[r]$  $i = i + 1$ exchange  $A[i]$  with  $A[j]$ 7 exchange  $A[i + 1]$  with  $A[r]$ 8 return  $i + 1$ 

$$
c_n = n + \frac{1}{n} \left[ (c_0 + c_{n-1}) + (c_1 + c_{n-2}) + \dots + (c_{n-1} + c_0) \right]
$$
  
total number of

comparisons

QUICKSORT $(A, p, r)$ if  $p < r$  $q = \text{PARTITION}(A, p, r)$   $2 i = p - 1$  $\overline{2}$  $3<sup>1</sup>$ QUICKSORT $(A, p, q-1)$  3 for  $j = p$  to  $r-1$ QUICKSORT $(A, q + 1, r)$  4 if  $A[j] \leq x$  $\overline{4}$ 6

 $\mathbf{1}$ 

PARTITION $(A, p, r)$ 1  $x = A[r]$ 5  $i = i + 1$ exchange  $A[i]$  with  $A[j]$ 7 exchange  $A[i + 1]$  with  $A[r]$ 8 return  $i + 1$ 

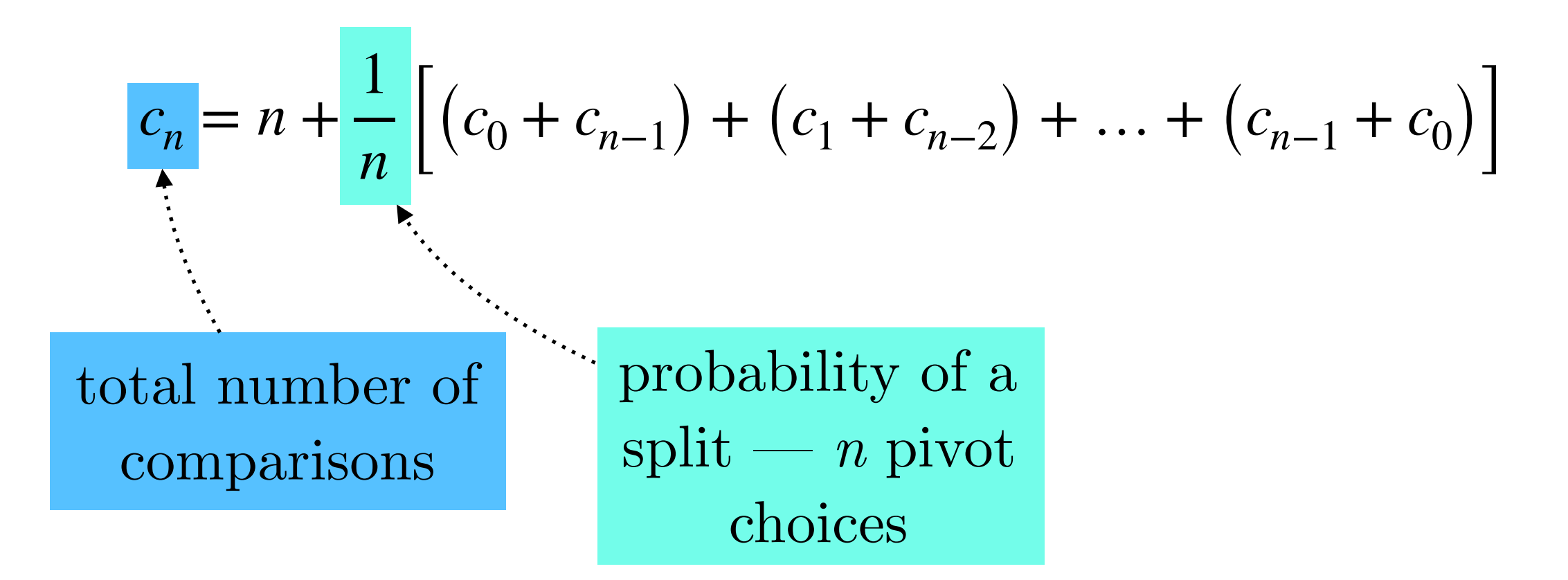

QUICKSORT $(A, p, r)$ PARTITION $(A, p, r)$ 1  $x = A[r]$ if  $p < r$  $q = \text{PARTITION}(A, p, r)$   $2 i = p - 1$  $\overline{2}$  $3<sup>1</sup>$ QUICKSORT $(A, p, q-1)$  3 for  $j = p$  to  $r-1$ QUICKSORT $(A, q + 1, r)$  4 if  $A[j] \leq x$  $\overline{4}$  $5<sup>5</sup>$  $i = i + 1$ 6 exchange  $A[i]$  with  $A[j]$ exchange  $A[i + 1]$  with  $A[r]$  $7\overline{ }$ 

8 return 
$$
i + 1
$$

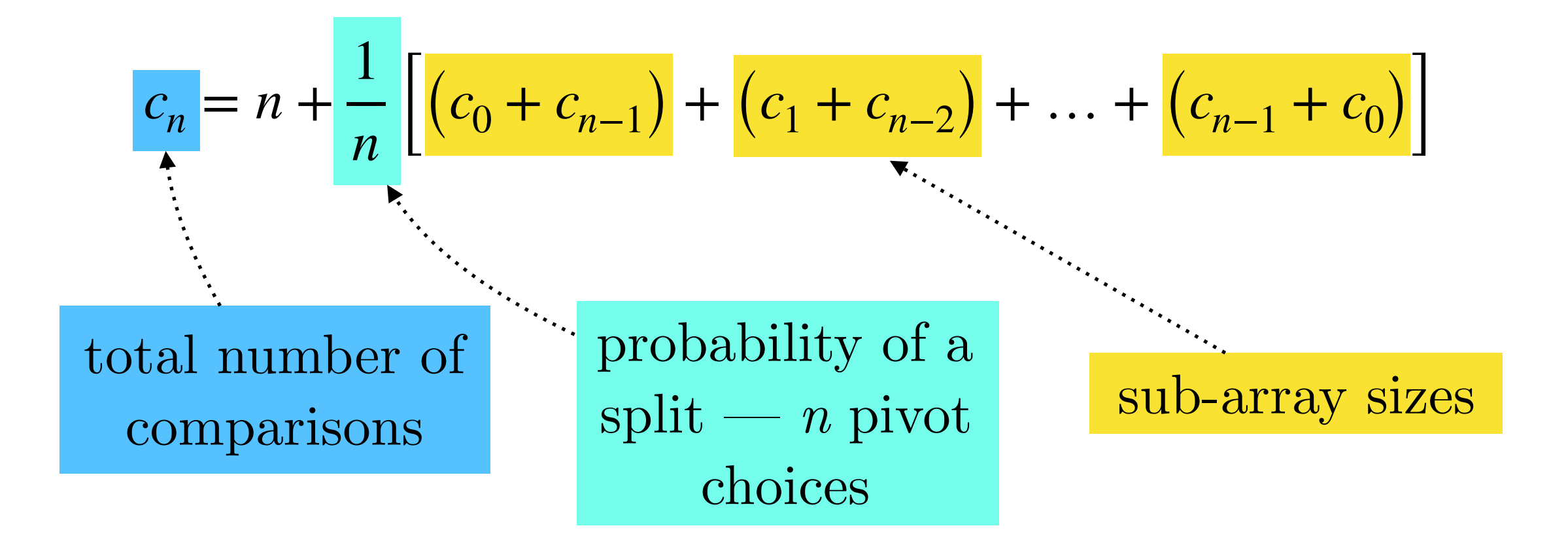

$$
c_n = n + \frac{1}{n} \left[ (c_0 + c_{n-1}) + (c_1 + c_{n-2}) + \dots + (c_{n-1} + c_0) \right]
$$
  
=  $n + \frac{2}{n} (c_0 + c_1 + \dots + c_{n-1}) \implies$ 

$$
c_n = n + \frac{1}{n} \left[ (c_0 + c_{n-1}) + (c_1 + c_{n-2}) + \dots + (c_{n-1} + c_0) \right]
$$
  
=  $n + \frac{2}{n} (c_0 + c_1 + \dots + c_{n-1}) \implies$ 

$$
nc_n = n^2 + 2(c_0 + c_1 + \dots + c_{n-1})
$$

$$
c_n = n + \frac{1}{n} \left[ (c_0 + c_{n-1}) + (c_1 + c_{n-2}) + \dots + (c_{n-1} + c_0) \right]
$$
  
=  $n + \frac{2}{n} (c_0 + c_1 + \dots + c_{n-1}) \implies$ 

$$
nc_n = n^2 + 2(c_0 + c_1 + \dots + c_{n-1})
$$

$$
(n-1)c_{n-1} = (n-1)^2 + 2(c_0 + c_1 + \dots + c_{n-2}) \qquad \text{Replace } n \to n-1
$$

$$
c_n = n + \frac{1}{n} \left[ (c_0 + c_{n-1}) + (c_1 + c_{n-2}) + \dots + (c_{n-1} + c_0) \right]
$$
  
=  $n + \frac{2}{n} (c_0 + c_1 + \dots + c_{n-1}) \implies$   
 $nc_n = n^2 + 2 (c_0 + c_1 + \dots + c_{n-1}) \implies$   
 $(n-1)c_{n-1} = (n-1)^2 + 2 (c_0 + c_1 + \dots + c_{n-2}) \implies$ subtract

$$
c_n = n + \frac{1}{n} \left[ (c_0 + c_{n-1}) + (c_1 + c_{n-2}) + \dots + (c_{n-1} + c_0) \right]
$$
  
=  $n + \frac{2}{n} (c_0 + c_1 + \dots + c_{n-1}) \implies$   
 $nc_n = n^2 + 2 (c_0 + c_1 + \dots + c_{n-1}) \implies$   
 $(n-1)c_{n-1} = (n-1)^2 + 2 (c_0 + c_1 + \dots + c_{n-2}) \implies$  subtract

$$
nc_n - (n - 1)c_{n-1} = 2(n - 1) + 2c_{n-1} \implies
$$

$$
c_n = n + \frac{1}{n} \left[ (c_0 + c_{n-1}) + (c_1 + c_{n-2}) + \dots + (c_{n-1} + c_0) \right]
$$
  
\n
$$
= n + \frac{2}{n} (c_0 + c_1 + \dots + c_{n-1}) \implies
$$
  
\n
$$
nc_n = n^2 + 2 (c_0 + c_1 + \dots + c_{n-1}) \implies
$$
  
\n
$$
1)c_{n-1} = (n - 1)^2 + 2 (c_0 + c_1 + \dots + c_{n-2}) \implies
$$
  
\n
$$
nc_n - (n - 1)c_{n-1} = 2(n - 1) + 2c_{n-1} \implies
$$
  
\n
$$
2n - 1 \quad (n + 1)c
$$

(*n* − 1)*cn*−<sup>1</sup> = (*n* − 1)

$$
c_n = \frac{2n-1}{n} + \frac{(n+1)c_{n-1}}{n} \implies
$$

$$
c_n = n + \frac{1}{n} \left[ (c_0 + c_{n-1}) + (c_1 + c_{n-2}) + \dots + (c_{n-1} + c_0) \right]
$$
  
\n
$$
= n + \frac{2}{n} (c_0 + c_1 + \dots + c_{n-1}) \implies
$$
  
\n
$$
nc_n = n^2 + 2 (c_0 + c_1 + \dots + c_{n-1}) \dots \dots \dots \dots \dots
$$
  
\nsubtract  
\n
$$
(n-1)c_{n-1} = (n-1)^2 + 2 (c_0 + c_1 + \dots + c_{n-2}) \dots \dots \dots \dots
$$
  
\n
$$
nc_n - (n-1)c_{n-1} = 2(n-1) + 2c_{n-1} \implies
$$
  
\n
$$
c_n = \frac{2n-1}{n} + \frac{(n+1)c_{n-1}}{n} \implies \text{divide by } n+1
$$

*n*

*n*

*cn* = *n* + 1 *<sup>n</sup>* [(*c*<sup>0</sup> <sup>+</sup> *cn*−1) <sup>+</sup> (*c*<sup>1</sup> <sup>+</sup> *cn*−2) <sup>+</sup> … <sup>+</sup> (*cn*−<sup>1</sup> <sup>+</sup> *<sup>c</sup>*0)] = *n* + 2 *<sup>n</sup>* (*c*<sup>0</sup> <sup>+</sup> *<sup>c</sup>*<sup>1</sup> <sup>+</sup> … <sup>+</sup> *cn*−1) <sup>⟹</sup> *ncn* = *n*<sup>2</sup> + 2 (*c*<sup>0</sup> + *c*<sup>1</sup> + … + *cn*−1) (*n* − 1)*cn*−<sup>1</sup> = (*n* − 1) <sup>2</sup> + 2 (*c*<sup>0</sup> + *c*<sup>1</sup> + … + *cn*−2) *ncn* − (*n* − 1)*cn*−<sup>1</sup> = 2(*n* − 1) + 2*cn*−<sup>1</sup> ⟹ *cn n* + 1 = 2 *<sup>n</sup>* <sup>+</sup> <sup>1</sup> <sup>−</sup> <sup>1</sup> *n*(*n* + 1) + *cn*−<sup>1</sup> *n* subtract *cn* = 2*n* − 1 *n* + (*n* + 1)*cn*−<sup>1</sup> *n* ⟹ divide by *n* + 1

$$
c_n = n + \frac{1}{n} \left[ (c_0 + c_{n-1}) + (c_1 + c_{n-2}) + \dots + (c_{n-1} + c_0) \right]
$$
  
\n
$$
= n + \frac{2}{n} (c_0 + c_1 + \dots + c_{n-1}) \implies
$$
  
\n
$$
nc_n = n^2 + 2 (c_0 + c_1 + \dots + c_{n-1}) \dots \dots \dots \dots \dots
$$
  
\nsubtract  
\n
$$
1)c_{n-1} = (n-1)^2 + 2 (c_0 + c_1 + \dots + c_{n-2}) \dots \dots \dots \dots \dots
$$
  
\n
$$
nc_n - (n-1)c_{n-1} = 2(n-1) + 2c_{n-1} \implies
$$
  
\n
$$
c_n = \frac{2n-1}{n} + \frac{(n+1)c_{n-1}}{n} \implies \text{divide by } n+1
$$
  
\n
$$
\frac{c_n}{n+1} = \frac{2}{n+1} - \frac{1}{n(n+1)} + \frac{c_{n-1}}{n} \le \frac{2}{n+1} + \frac{c_{n-1}}{n}
$$

(*n* − 1)*cn*−<sup>1</sup> = (*n* − 1)

$$
\frac{c_n}{n+1} \le \frac{c_{n-1}}{n} + \frac{2}{n+1}
$$
 replace  $n \to n-1$ 

$$
\frac{c_n}{n+1} \le \frac{c_{n-1}}{n} + \frac{2}{n+1}
$$
 replace  $n \to n-1$ 

$$
= \frac{c_{n-2}}{n-1} + \frac{2}{n} + \frac{2}{n+1} = \frac{c_{n-3}}{n-2} + \frac{2}{n-1} + \frac{2}{n} + \frac{2}{n+1}
$$

$$
\frac{c_n}{n+1} \le \frac{c_{n-1}}{n} + \frac{2}{n+1}
$$
 replace  $n \to n-1$ 

$$
= \frac{c_{n-2}}{n-1} + \frac{2}{n} + \frac{2}{n+1} = \frac{c_{n-3}}{n-2} + \frac{2}{n-1} + \frac{2}{n} + \frac{2}{n+1}
$$

$$
= \dots = \frac{c_1}{2} + 2\left(\frac{1}{n+1} + \frac{1}{n} + \dots + \frac{1}{3}\right)
$$

$$
\frac{c_n}{n+1} \le \frac{c_{n-1}}{n} + \frac{2}{n+1} \qquad \text{replace } n \to n-1
$$

$$
= \frac{c_{n-2}}{n-1} + \frac{2}{n} + \frac{2}{n+1} = \frac{c_{n-3}}{n-2} + \frac{2}{n-1} + \frac{2}{n} + \frac{2}{n+1}
$$

$$
= \dots = \frac{c_1}{2} + 2\left(\frac{1}{n+1} + \frac{1}{n} + \dots + \frac{1}{3}\right)
$$

$$
= \frac{c_1}{2} + 2 \sum_{i=2}^{n} \frac{1}{i+1}
$$

$$
\frac{c_n}{n+1} \le \frac{c_{n-1}}{n} + \frac{2}{n+1} \qquad \text{replace } n \to n-1
$$

$$
= \frac{c_{n-2}}{n-1} + \frac{2}{n} + \frac{2}{n+1} = \frac{c_{n-3}}{n-2} + \frac{2}{n-1} + \frac{2}{n} + \frac{2}{n+1}
$$

$$
= \dots = \frac{c_1}{2} + 2\left(\frac{1}{n+1} + \frac{1}{n} + \dots + \frac{1}{3}\right)
$$

$$
= \frac{c_1}{2} + 2\sum_{i=2}^{n} \frac{1}{i+1} \le 2\sum_{i=1}^{n} \frac{1}{i}
$$

$$
\frac{c_n}{n+1} \le \frac{c_{n-1}}{n} + \frac{2}{n+1}
$$
 replace  $n \to n-1$ 

$$
= \frac{c_{n-2}}{n-1} + \frac{2}{n} + \frac{2}{n+1} = \frac{c_{n-3}}{n-2} + \frac{2}{n-1} + \frac{2}{n} + \frac{2}{n+1}
$$

$$
= \dots = \frac{c_1}{2} + 2\left(\frac{1}{n+1} + \frac{1}{n} + \dots + \frac{1}{3}\right)
$$
 Harmonic series  

$$
= \frac{c_1}{2} + 2\sum_{i=2}^{n} \frac{1}{i+1} \le 2\sum_{i=1}^{n} \frac{1}{i} = 2H_n \approx 2\log_e(n) \implies
$$

$$
\frac{c_n}{n+1} \le \frac{c_{n-1}}{n} + \frac{2}{n+1}
$$
 replace  $n \to n-1$ 

$$
= \frac{c_{n-2}}{n-1} + \frac{2}{n} + \frac{2}{n+1} = \frac{c_{n-3}}{n-2} + \frac{2}{n-1} + \frac{2}{n} + \frac{2}{n+1}
$$

$$
= ... = \frac{c_1}{2} + 2\left(\frac{1}{n+1} + \frac{1}{n} + ... + \frac{1}{3}\right)
$$
Harmonic series  

$$
= \frac{c_1}{2} + 2\sum_{i=2}^{n} \frac{1}{i+1} \le 2\sum_{i=1}^{n} \frac{1}{i} = 2H_n \approx 2\log_e(n) \implies
$$
change of base  
 $c_n \le 2(n+1)\log_e(n) = 2(n+1)\frac{\log_2 n}{\log_2 e} \approx 1.39(n\log_2 n + \log_2 n) = O(n\log n).$ 

- At most *n* calls to partition over the execution of quicks ort because every time partition is called, it will handle at least one element
- Every call to the partition takes  $O(1)$  + lines 3-6 (focus on the number of comparisons)

```
PARTITION(A, p, r)x = A[r]\mathbf{1}2 i = p - 13 for j = p to r - 14 if A[j] \leq x5<sup>1</sup>i = i + 16 exchange A[i] with A[j]exchange A[i + 1] with A[r]7<sup>7</sup>return i + 18
```
- At most *n* calls to partition over the execution of quicks ort because every time partition is called, it will handle at least one element
- Every call to the partition takes  $O(1)$  + lines 3-6 (focus on the number of comparisons)

```
PARTITION(A, p, r)1 x = A[r]2 i = p - 13 for j = p to r - 14 if A[j] \leq x\begin{array}{ccc} 5 & i = i + 1 \end{array}6 exchange A[i] with A[j]exchange A[i + 1] with A[r]7<sup>7</sup>return i + 18
```
If the entire quicks ort requires  $m$  comparisons, then its running time is  $O(n+m)$ . Let's estimate m!

If the entire quicksort requires *m* comparisons, then its running time is  $O(n+m)$ . Let's estimate m!

### **Notation**

• *A* is a set containing elements  $\{z_1, z_2, \ldots, z_n\}$ , where  $z_i$  is the *i*-th smallest element —  $A$ 's are not presumed to be sorted

If the entire quicksort requires *m* comparisons, then its running time is  $O(n+m)$ . Let's estimate m!

### **Notation**

- *A* is a set containing elements  $\{z_1, z_2, \ldots, z_n\}$ , where  $z_i$  is the *i*-th smallest element —  $A$ 's are not presumed to be sorted
- $Z_{ij} = \{z_i, z_{i+1}, \ldots, z_j\}$  is a set that contains elements from  $z_i$  to  $z_j$

If the entire quicksort requires *m* comparisons, then its running time is  $O(n+m)$ . Let's estimate m!

### **Notation**

- *A* is a set containing elements  $\{z_1, z_2, \ldots, z_n\}$ , where  $z_i$  is the *i*-th smallest element —  $A$ 's are not presumed to be sorted
- $Z_{ij} = \{z_i, z_{i+1}, \ldots, z_j\}$  is a set that contains elements from  $z_i$  to  $z_j$

How many times does quicksort compare elements *zi* and *zj*?

If the entire quicksort requires *m* comparisons, then its running time is  $O(n+m)$ . Let's estimate *m!* 

### **Notation**

- *A* is a set containing elements  $\{z_1, z_2, \ldots, z_n\}$ , where  $z_i$  is the *i*-th smallest element —  $A$ 's are not presumed to be sorted
- $Z_{ij} = \{z_i, z_{i+1}, \ldots, z_j\}$  is a set that contains elements from  $z_i$  to  $z_j$

How many times does quicksort compare elements *zi* and *zj*?

- Any pair of elements of *A* is compared **at most once**… because elements are only compared to the pivot element.
- **Reminder:** Once used, the pivot element is not used again.
If the entire quicksort requires *m* comparisons, then its running time is  $O(n+m)$ . Let's estimate *m!* 

#### **Notation**

- *A* is a set containing elements  $\{z_1, z_2, \ldots, z_n\}$ , where  $z_i$  is the *i*-th smallest element —  $A$ 's are not presumed to be sorted
- $Z_{ij} = \{z_i, z_{i+1}, \ldots, z_j\}$  is a set that contains elements from  $z_i$  to  $z_j$

How many times does quicksort compare elements *zi* and *zj*?

- Any pair of elements of *A* is compared **at most once**… because elements are only compared to the pivot element.
- **Reminder:** Once used, the pivot element is not used again.

Hence,  $m_{ij} = 1$ , if  $z_i$  is compared to  $z_j$ , and 0 otherwise.

 **Total number of comparisons:** *m* = *n*−1 *n* ∑ ∑ *miji*=1 *j*=*i*+1

**Total number of comparisons:** 
$$
m = \sum_{i=1}^{n-1} \sum_{j=i+1}^{n} m_{ij}
$$

$$
E(m) = E\left[\sum_{i=1}^{n-1} \sum_{j=i+1}^{n} m_{ij}\right] = \sum_{i=1}^{n-1} \sum_{j=i+1}^{n} E\left(m_{ij}\right) \text{ what is } m\text{'s expectation?}
$$

**Total number of comparisons:** 
$$
m = \sum_{i=1}^{n-1} \sum_{j=i+1}^{n} m_{ij}
$$

$$
E(m) = E\left[\sum_{i=1}^{n-1} \sum_{j=i+1}^{n} m_{ij}\right] = \sum_{i=1}^{n-1} \sum_{j=i+1}^{n} E\left(m_{ij}\right) \text{ what is } m\text{'s expectation?}
$$

$$
= \sum_{i=1}^{n-1} \sum_{j=i+1}^{n} \Pr\{z_i \text{ is compared to } z_j\}
$$

Hence,  $m_{ij} = 1$ , if  $z_i$  is compared to  $z_j$ , and 0 otherwise.

**Total number of comparisons:** 
$$
m = \sum_{i=1}^{n-1} \sum_{j=i+1}^{n} m_{ij}
$$

$$
E(m) = E\left[\sum_{i=1}^{n-1} \sum_{j=i+1}^{n} m_{ij}\right] = \sum_{i=1}^{n-1} \sum_{j=i+1}^{n} E\left(m_{ij}\right) \text{ what is } m\text{'s expectation?}
$$

$$
= \sum_{i=1}^{n-1} \sum_{j=i+1}^{n} \Pr\{z_i \text{ is compared to } z_j\}
$$

• Note that when the pivot element  $x$  is  $z_i < x < z_j$ ,  $z_i$  and  $z_j$  are not going to be compared. **Why?**

Total number of comparisons: 
$$
m = \sum_{i=1}^{n-1} \sum_{j=i+1}^{n} m_{ij}
$$
  
\n
$$
E(m) = E\left[\sum_{i=1}^{n-1} \sum_{j=i+1}^{n} m_{ij}\right] = \sum_{i=1}^{n-1} \sum_{j=i+1}^{n} E\left(m_{ij}\right)
$$
 what is *m*'s expectation?  
\n
$$
= \sum_{i=1}^{n-1} \sum_{j=i+1}^{n} Pr\{z_i \text{ is compared to } z_j\}
$$

- Note that when the pivot element  $x$  is  $z_i < x < z_j$ ,  $z_i$  and  $z_j$  are not going to be compared. **Why?**
- To compare them we need to select *zi* or *zj* as pivots.

- Note that when the pivot element  $x$  is  $z_i < x < z_j$ ,  $z_i$  and  $z_j$  are not going to be compared. **Why?**
- To compare them we need to select *zi* or *zj* as pivots.

- Note that when the pivot element  $x$  is  $z_i < x < z_j$ ,  $z_i$  and  $z_j$  are not going to be compared. **Why?**
- To compare them we need to select *zi* or *zj* as pivots.
- *Zij* has *j*−*i*+1 elements. Selecting one of them as the first pivot has a probability of  $1/(j-i+1)$ .

- Note that when the pivot element  $x$  is  $z_i < x < z_j$ ,  $z_i$  and  $z_j$  are not going to be compared. **Why?**
- To compare them we need to select *zi* or *zj* as pivots.
- *Zij* has *j*−*i*+1 elements. Selecting one of them as the first pivot has a probability of  $1/(j-i+1)$ .

 $Pr\{z_i \text{ is compared to } z_j\} = Pr\{z_i \text{ or } z_j \text{ are the first pivots}\} =$ 2 *j* − *i* + 1

- Note that when the pivot element  $x$  is  $z_i < x < z_j$ ,  $z_i$  and  $z_j$  are not going to be compared. **Why?**
- To compare them we need to select *zi* or *zj* as pivots.
- *Zij* has *j*−*i*+1 elements. Selecting one of them as the first pivot has a probability of  $1/(j-i+1)$ .

$$
\Pr\{z_i \text{ is compared to } z_j\} = \Pr\{z_i \text{ or } z_j \text{ are the first pivots}\} = \frac{2}{j - i + 1}
$$

$$
E(m) = \sum_{i=1}^{n-1} \sum_{j=i+1}^{n} \Pr\{z_i \text{ is compared to } z_j\} = \sum_{i=1}^{n-1} \sum_{j=i+1}^{n} \frac{2}{j - i + 1}
$$

- Note that when the pivot element  $x$  is  $z_i < x < z_j$ ,  $z_i$  and  $z_j$  are not going to be compared. **Why?**
- To compare them we need to select *zi* or *zj* as pivots.
- *Zij* has *j*−*i*+1 elements. Selecting one of them as the first pivot has a probability of  $1/(j-i+1)$ .

$$
\Pr\{z_i \text{ is compared to } z_j\} = \Pr\{z_i \text{ or } z_j \text{ are the first pivots}\} = \frac{2}{j - i + 1}
$$

$$
E(m) = \sum_{i=1}^{n-1} \sum_{j=i+1}^{n} \Pr\{z_i \text{ is compared to } z_j\} = \sum_{i=1}^{n-1} \sum_{j=i+1}^{n} \frac{2}{j - i + 1}
$$

$$
k = j - i, \text{ then } E(m) = \sum_{i=1}^{n-1} \sum_{k=1}^{n} \frac{2}{k+1} < \sum_{i=1}^{n-1} \sum_{k=1}^{n} \frac{2}{k} \quad \text{Similar to the previous proof} \\ \approx \sum_{i=1}^{n-1} O\left(\log n\right) = O\left(n \log n\right).
$$

**Slides** (with potential **revisions**) [lampos.net/slides/quicksort2019.pdf](https://www.lampos.net/slides/quicksort2019.pdf)

# end\_of\_lecture

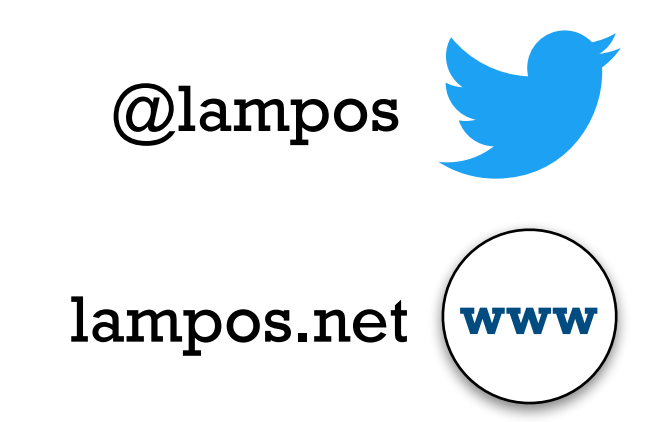